Chapter 8: Clustering

# Discovering Groups

In previous chapters we have been developing classification systems. In these systems we train a classifier on a set of labeled examples.

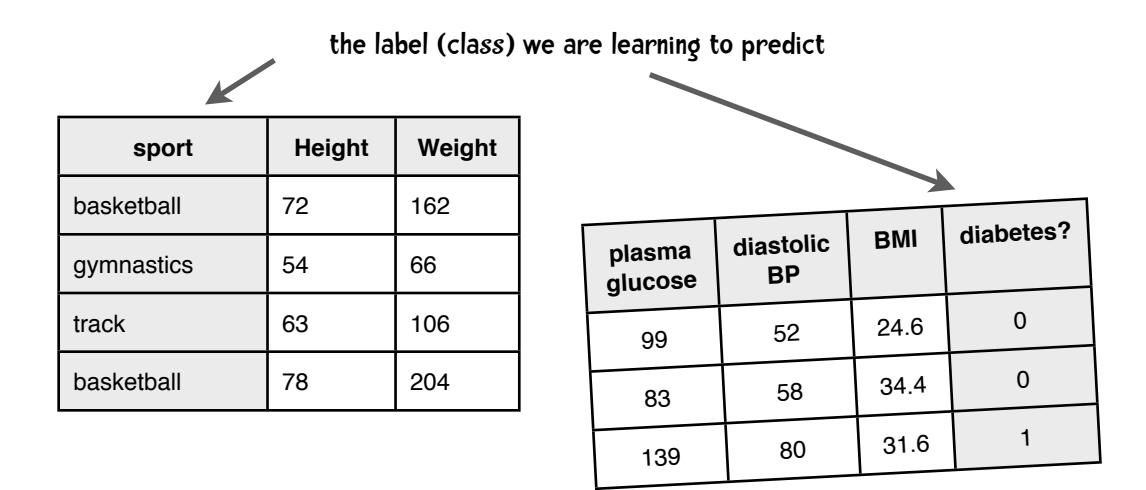

After we train the classifier, we can use it to label new examples.

*This person looks like a basketball player. That one a gymnast. That person is unlikely to get diabetes in 3 years*.

and so on. In other words, the classifier selects a label from a set of labels it acquired during the training phase—it knows the possible labels.

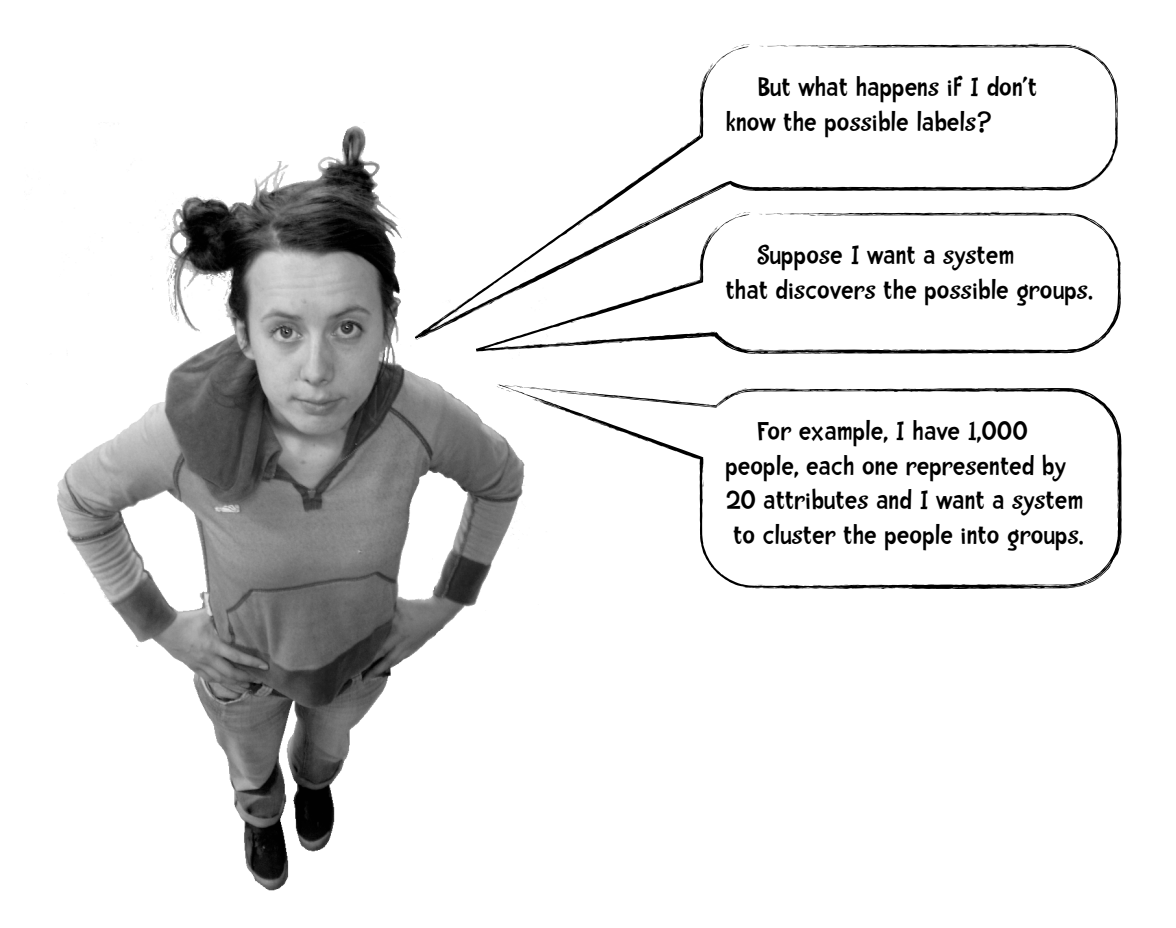

This task is called clustering. The system divides a set of instances into clusters or groups based on some measure of similarity. There are two main types of clustering algorithms.

#### k-means clustering

For one type, we tell the algorithm how many clusters to make. *Please cluster these 1,000 people into 5 groups. Please classify these web pages into 15 groups.* These methods go by the name of k-means clustering algorithms and we will discuss those a bit later in the chapter.

## hierarchical clustering

For the other approach we don't specify how many clusters to make. Instead the algorithm starts with each instance in its own cluster. At each iteration of the algorithm it combines the two most similar clusters into one. It repeatedly does this until there is only one cluster. This

is called hierarchical clustering and its name makes sense. The running of the algorithm results in one cluster, which consists of two sub-clusters. Each of those two sub-clusters in turn, consist of 2 sub-sub clusters and so on.

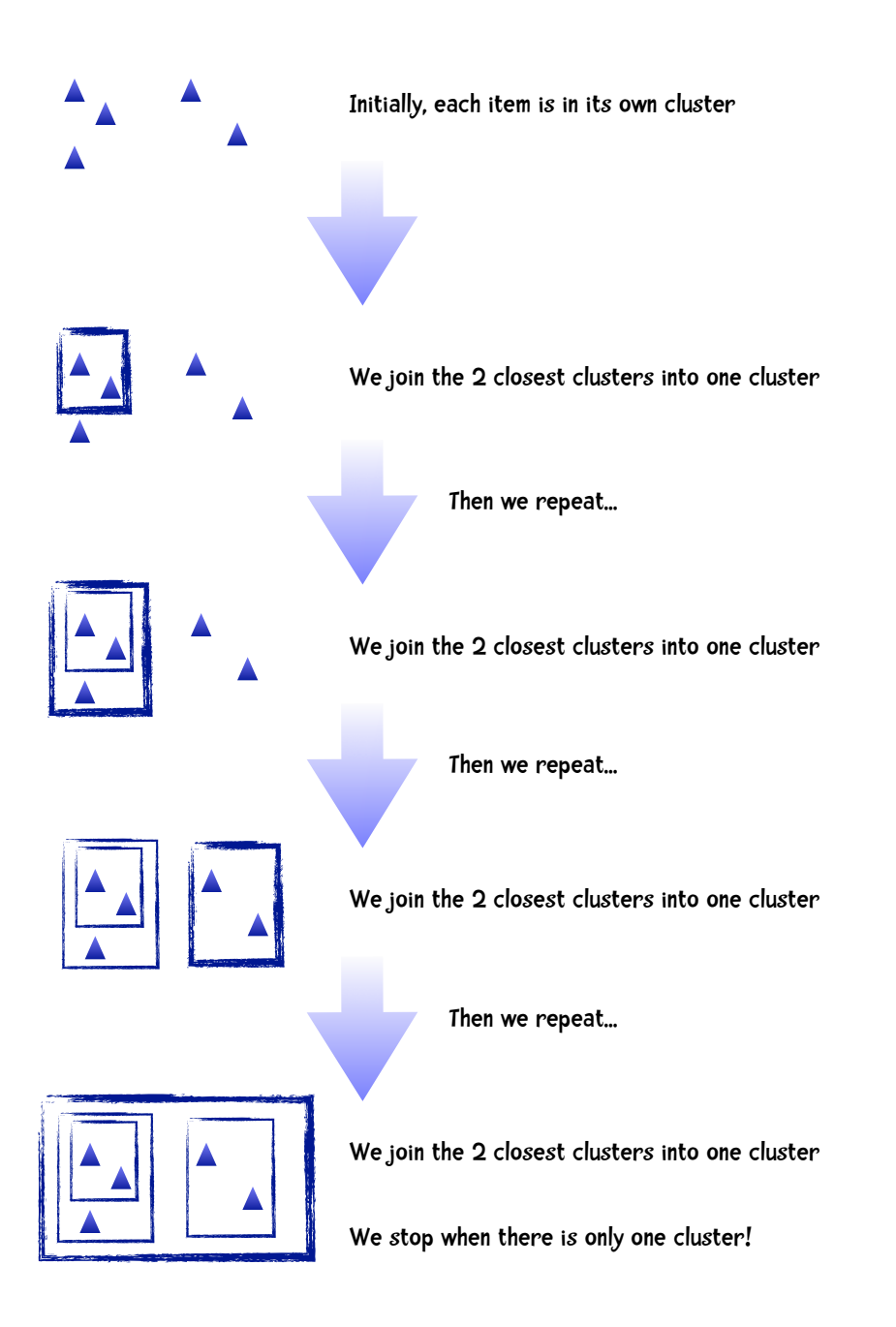

Again, at each iteration of the algorithm we join the two closest clusters. To determine the 'closest clusters' we use a distance formula. But we have some choices in how we compute the distance between two clusters, which leads to different clustering methods. Consider the three clusters (A, B, and C) illustrated below each containing two members. Which pair of clusters should we join? Cluster A with B, or cluster C with B?

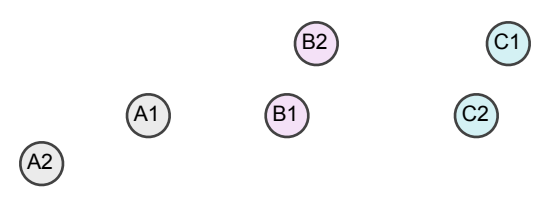

### Single-linkage clustering

In single-linkage clustering we define the distance between two clusters as the **shortest** distance between any member of one cluster to any member of the other. With this definition, the distance between Cluster A and Cluster B is the distance between A1 and B1, since that is shorter than the distances between A1 and B2, A2 and B1, and A2 and B2. With single-linkage clustering, Cluster A is closer to Cluster B than C is to B, so we would combine A and B into a new cluster.

## Complete-linkage clustering

In complete-linkage clustering we define the distance between two clusters as the **greatest** distance between any member of one cluster to any member of the other. With this definition, the distance between Cluster A and Cluster B is the distance between A2 and B2. With complete-linkage clustering, Cluster C is closer to Cluster B than A is to B, so we would combine B and C into a new cluster.

## Average-linkage clustering

In average-linkage clustering we define the distance between two clusters as the **average** distance between any member of one cluster to any member of the other. In the diagram above, it appears that the average distance between Clusters C and B would be less than the average between A and B and we would combine B and C into a new cluster.

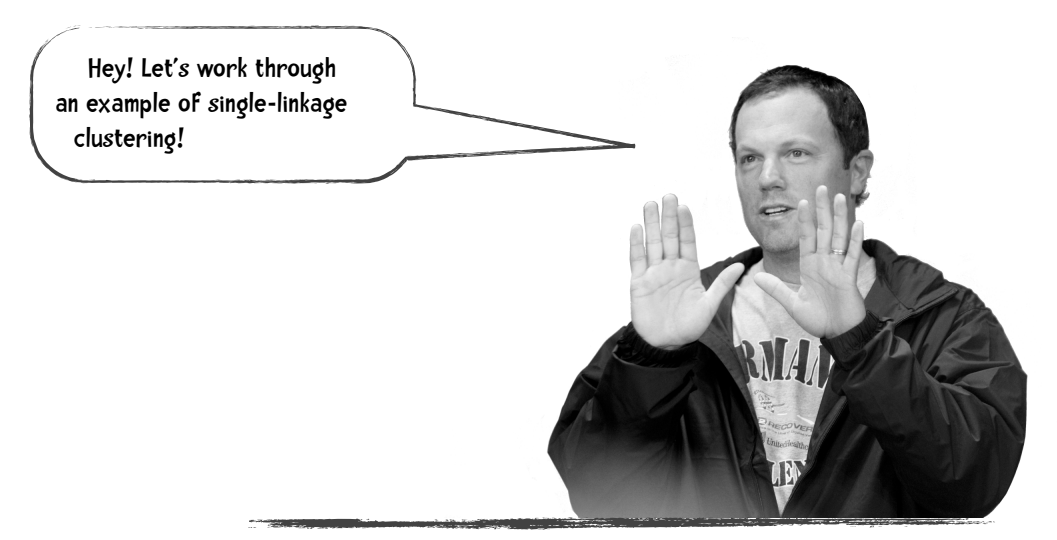

Good idea! Let's practice by clustering dog breeds based on height and weight!

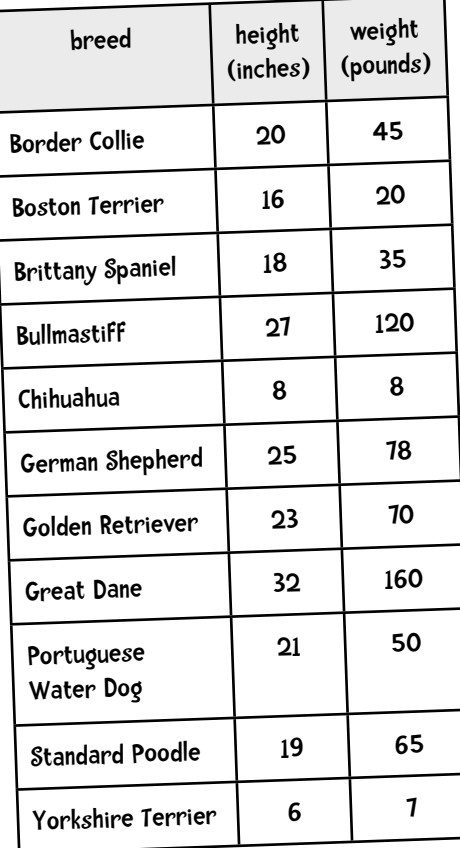

Psst! I think we are forgetting something. Isn't there something we should do before computing distance?

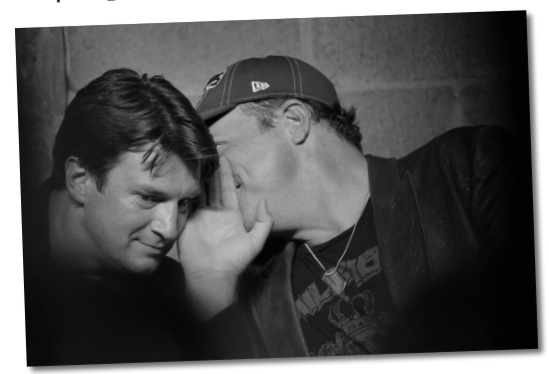

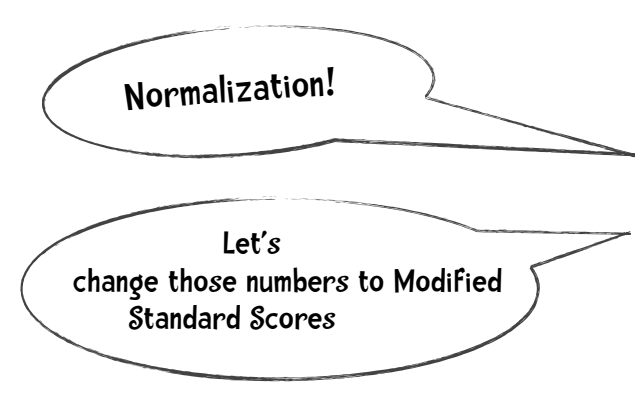

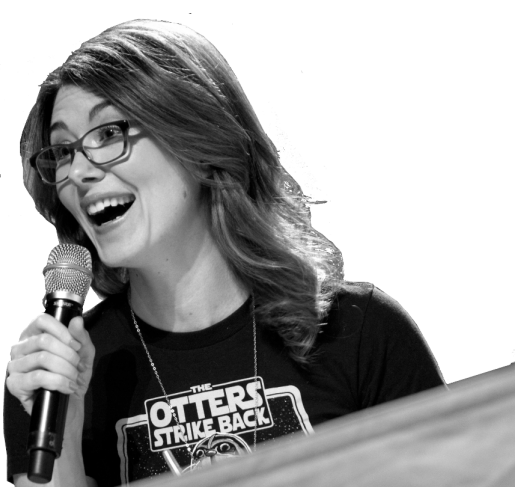

## Modified Standard Scores

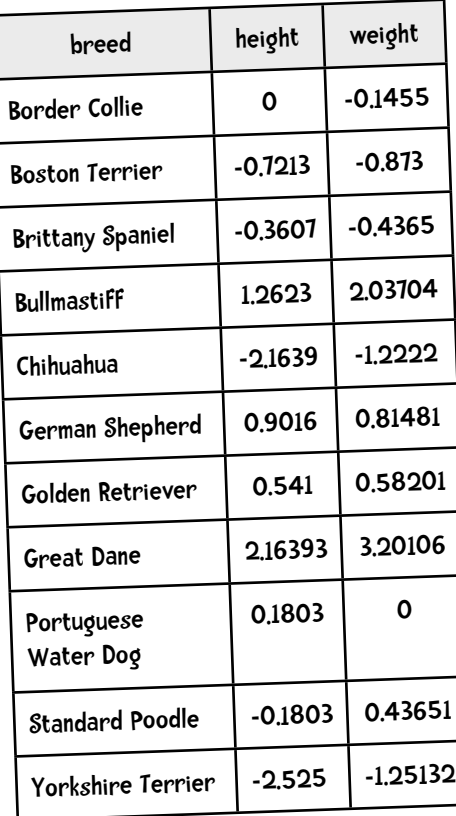

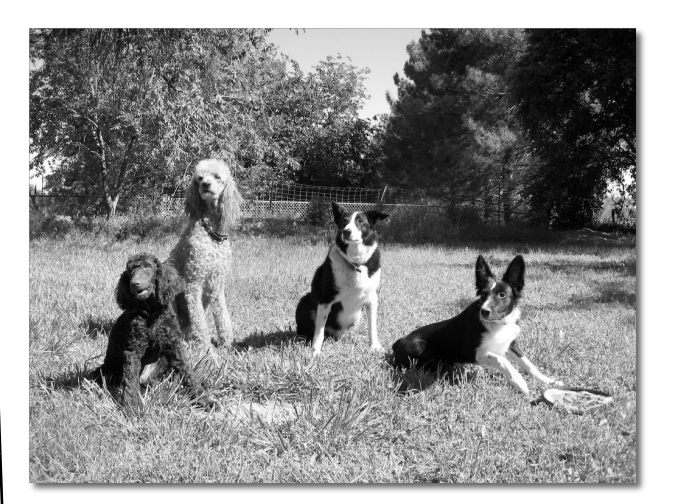

Next we are going to compute the Euclidean distance between breeds!

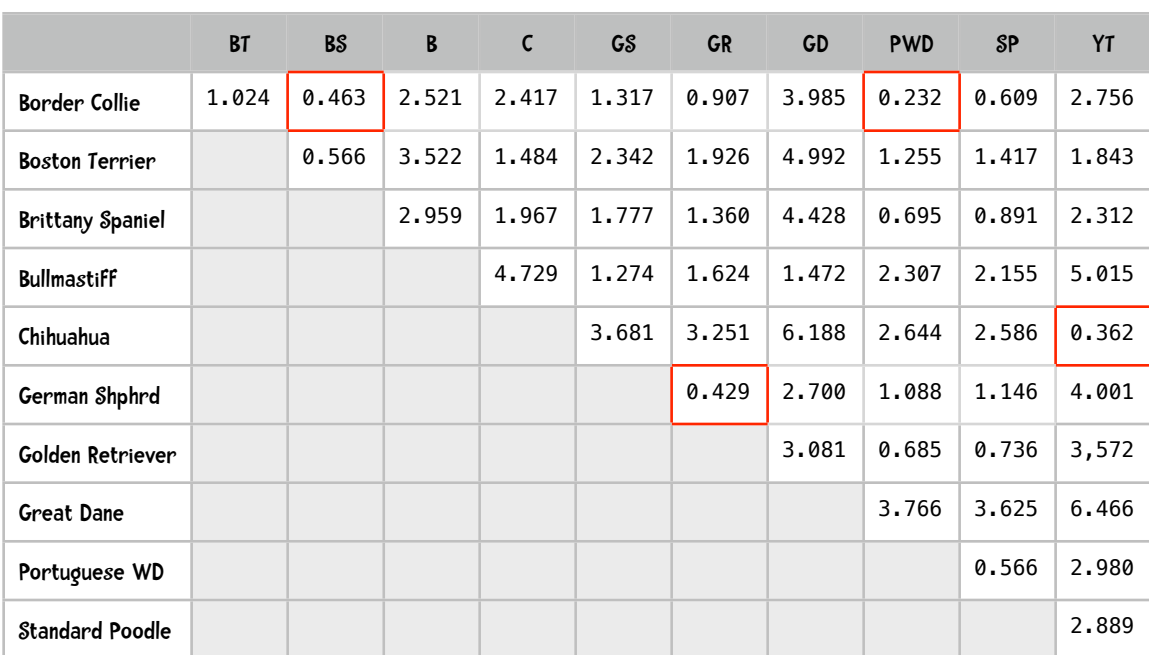

#### Euclidean Distances (a few of the shortest distances are highlighted):

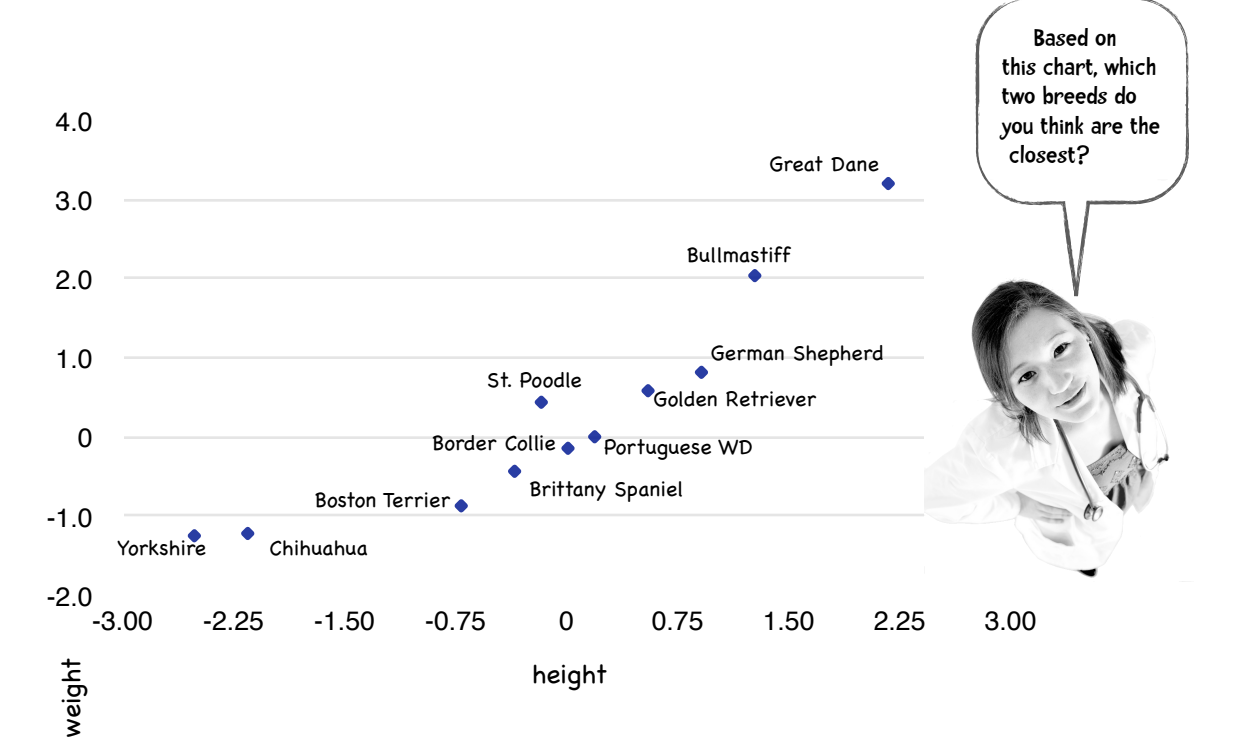

If you said Border Collie and Portuguese Water Dog, you would be correct!

#### The algorithm.

#### Step 1.

Initially, each breed is in its own cluster. We find the two closest clusters and combine them into one cluster. From the table on the preceding page we see that the closest clusters are the Border Collie and the Portuguese Water Dog (distance of 0.232) so we combine them.

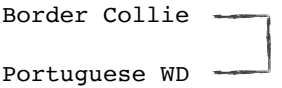

#### Step 2.

We find the two closest clusters and combine them into one cluster. From the table on the preceding page we see that these are the Chihuahua and the Yorkshire Terrier (distance of 0.362) so we combine them.

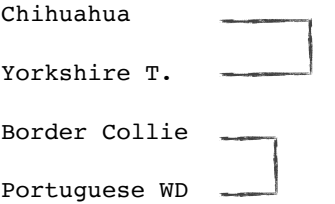

#### Step 3.

We repeat the process again. This time combining the German Shepherd and the Golden Retriever.

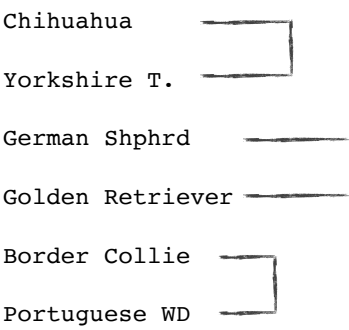

#### Step 4.

We repeat the process yet again. From the table we see that the next closest pair is the Border Collie and the Brittany Spaniel. The Border Collie is already in a cluster with the Portuguese Water Dog which we created in Step 1. So in this step we are going to combine that cluster with the Brittany Spaniel.

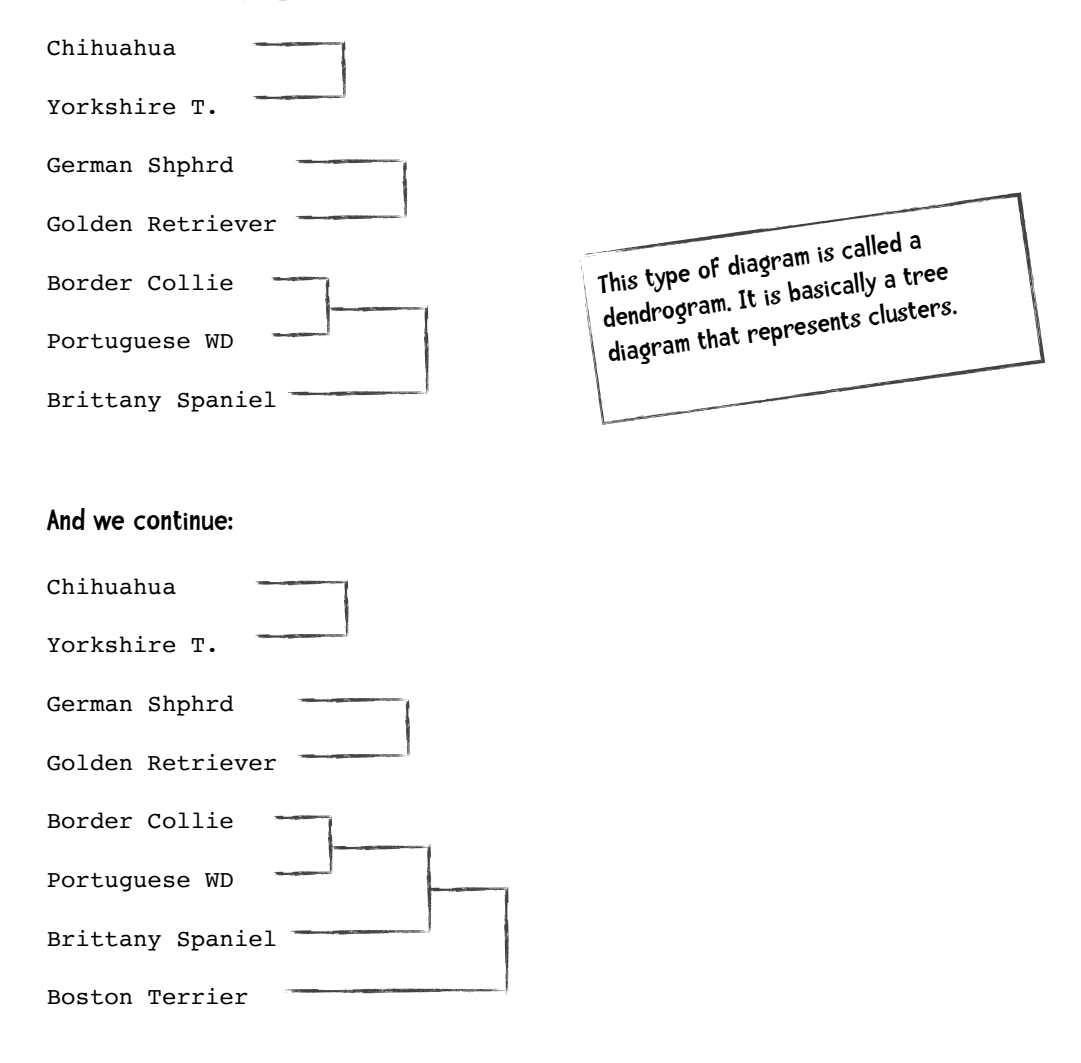

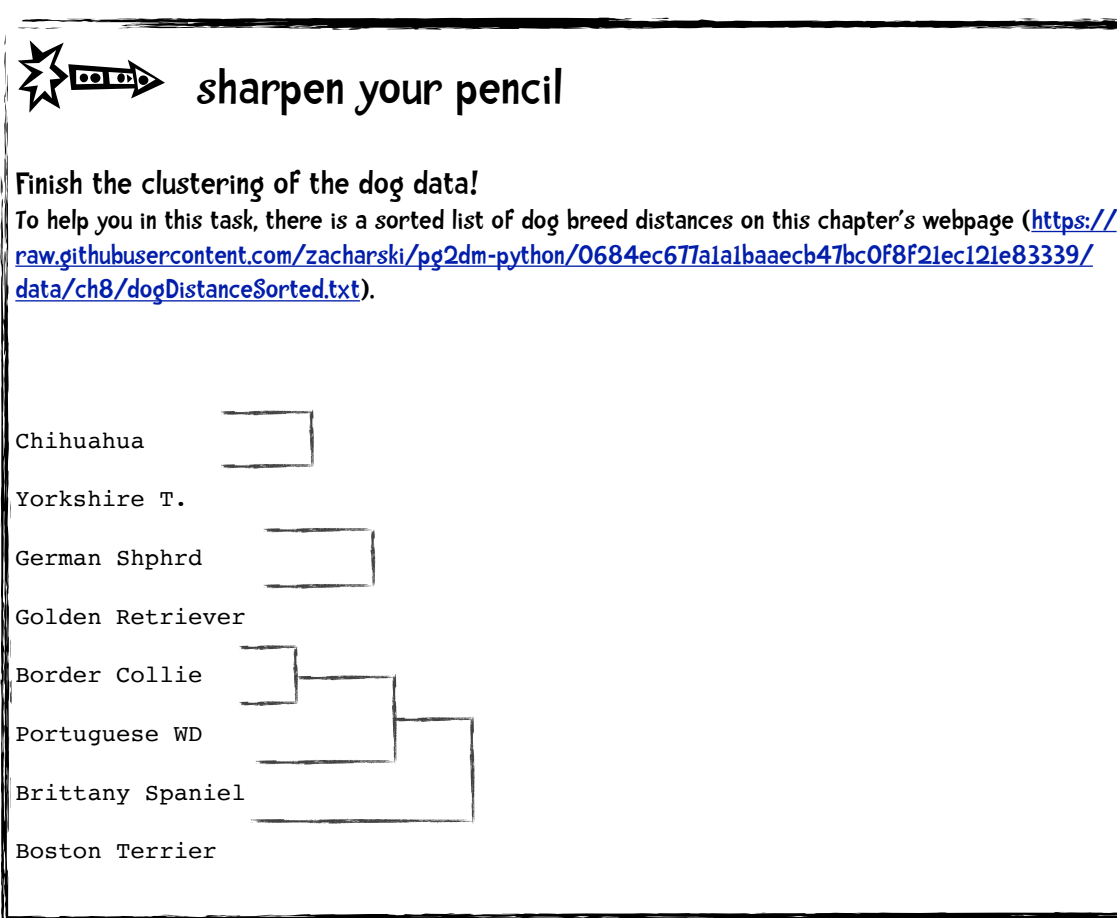

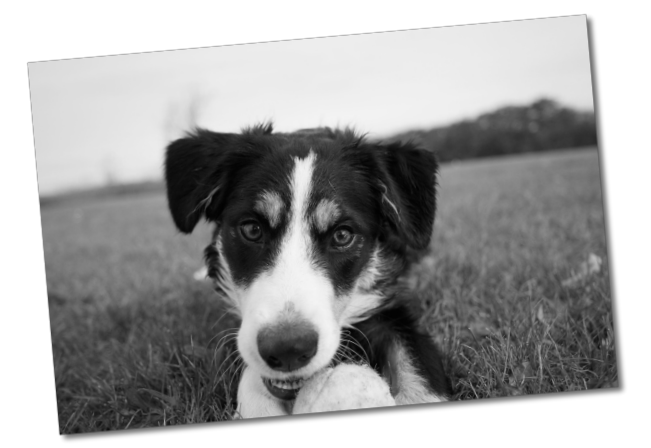

CLUSTERING

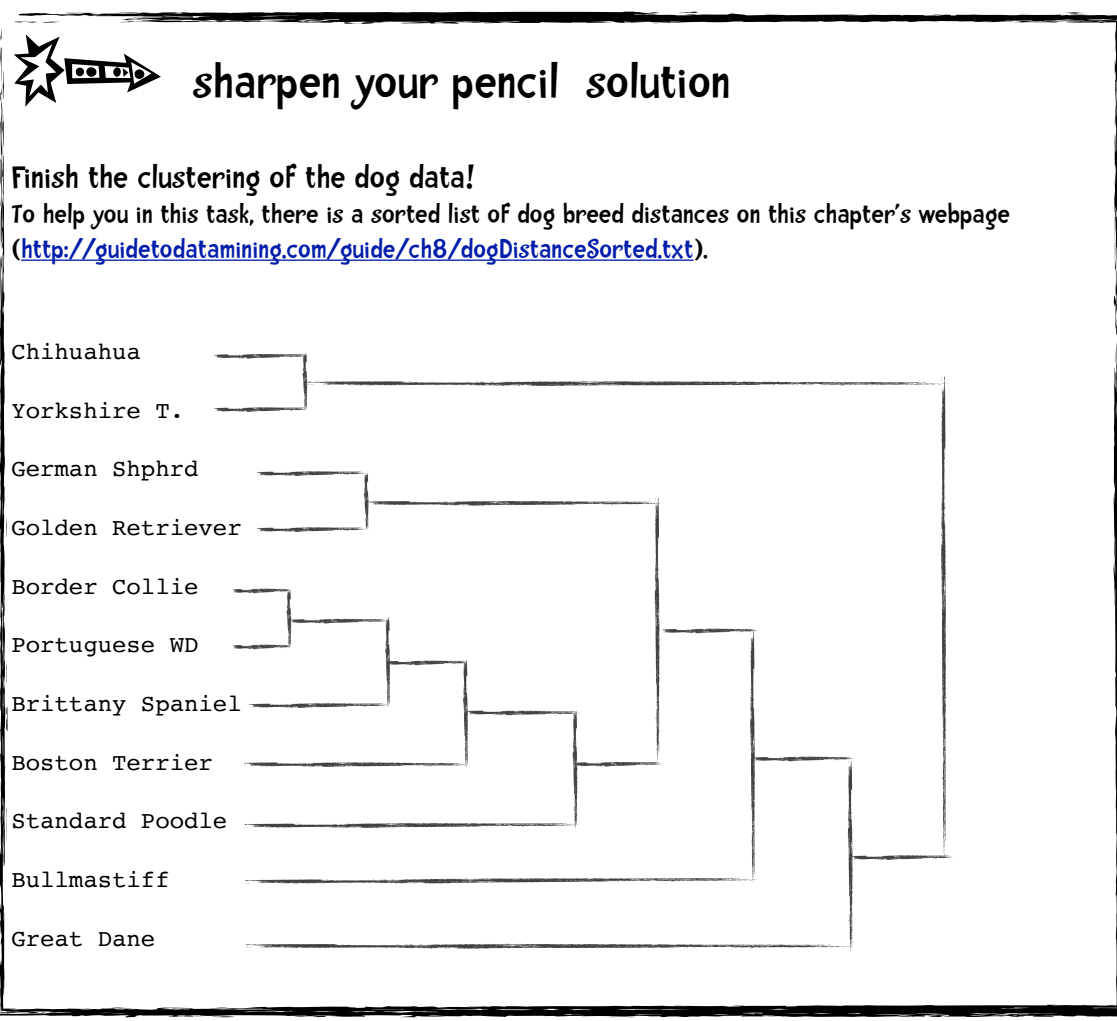

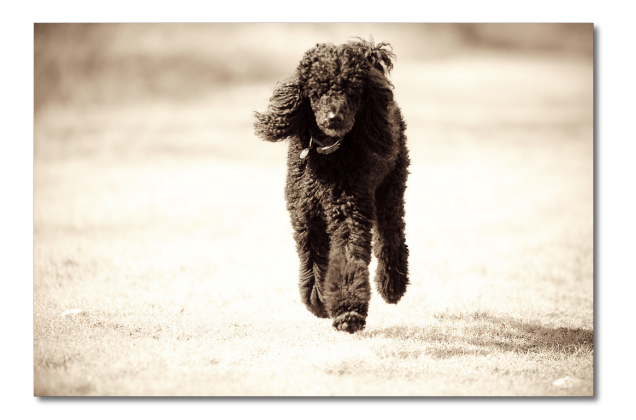

## coding a hierarchical clustering algorithm

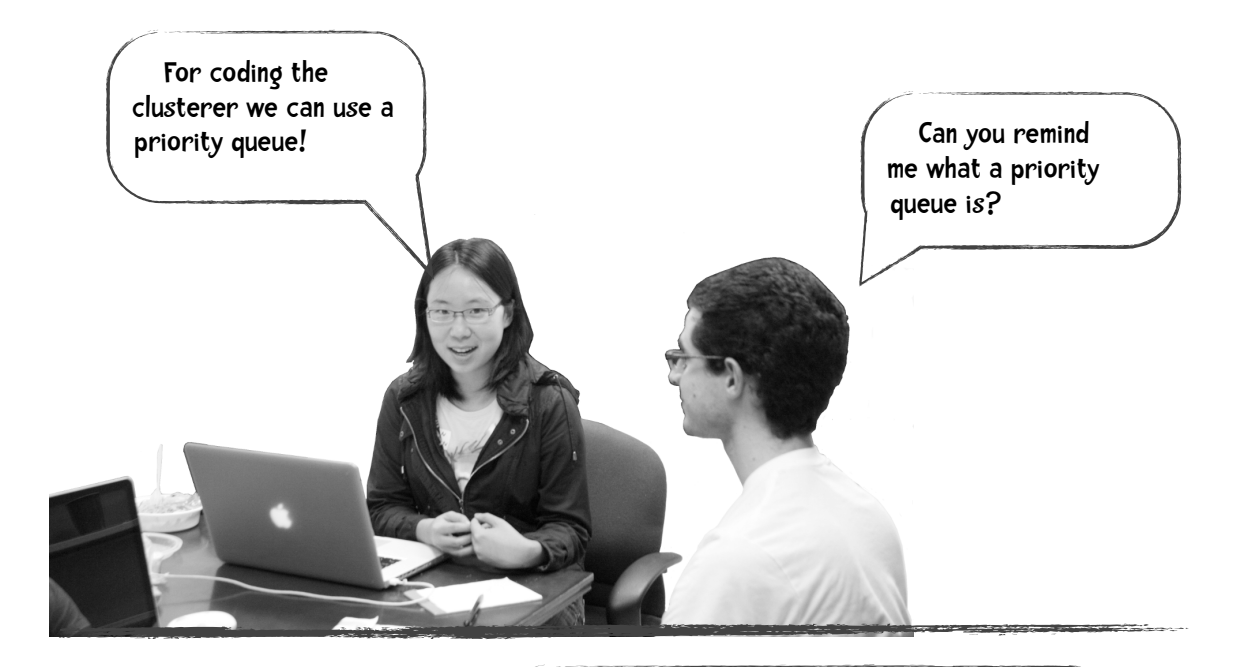

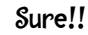

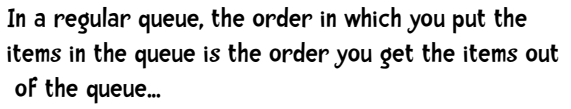

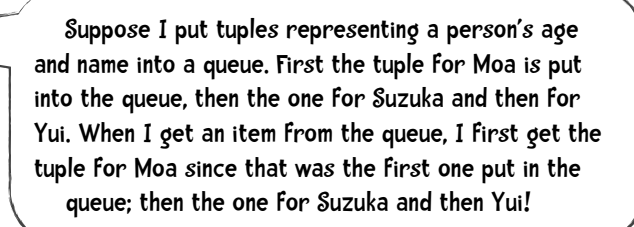

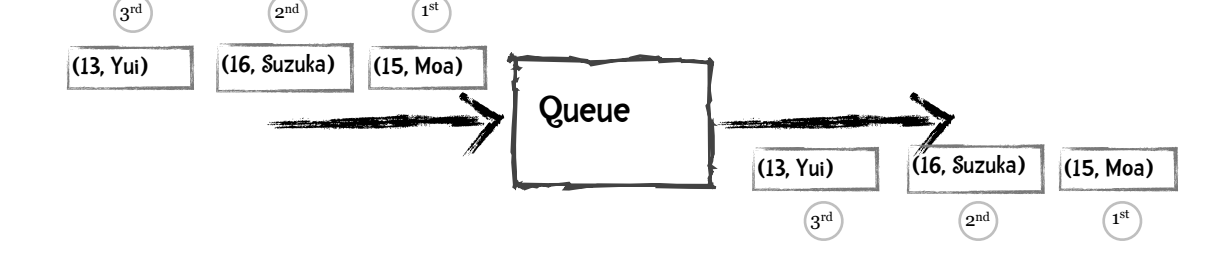

In a priority queue each item put into the queue has an associated priority. The order in which items are retrieved from the queue is based on this priority. Items with a higher priority are retrieved before items with a lower one. In our example data, suppose the younger a person is, the higher their priority.

## We put the tuples into the queue in the same order

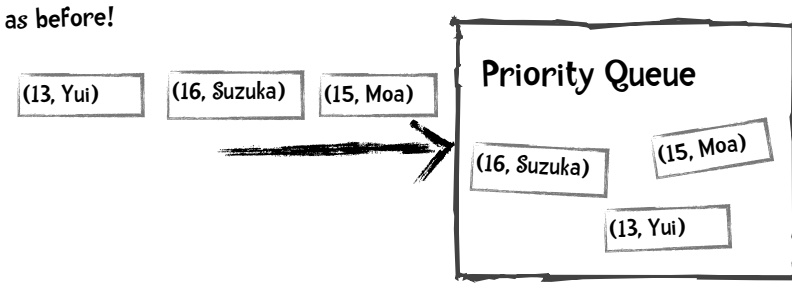

The first item to be retrieved from the queue will be Yui because she is youngest and thus has the highest priority!

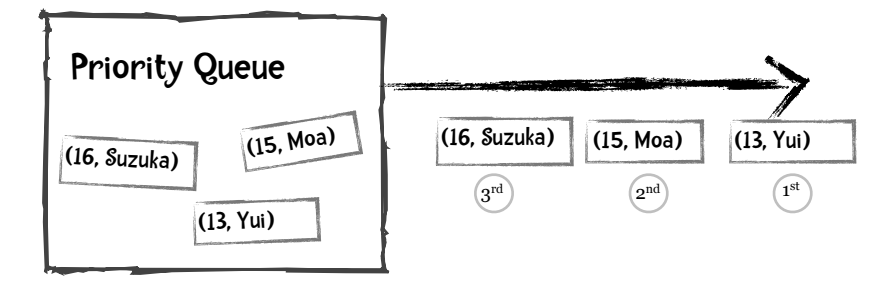

#### Let's see how this works in Python

```
>>> from queue import PriorityQueue # load the PriorityQueue library
>>> singersQueue = PriorityQueue() # create a PriorityQueue called
                                            !!!!! # singersQueue
>>> singersQueue.put((16, 'Suzuka Nakamoto')) # put a few items in the queue
>>> singersQueue.put((15, 'Moa Kikuchi'))
>>> singersQueue.put((14, 'Yui Mizuno'))
```

```
>>> singersQueue.put((17, 'Ayaka Sasaki'))
>>> singersQueue.get() # The first item retrieved 
(14, 'Yui Mizuno') # will be the youngest, Yui.
>>> singersQueue.get()
(15, 'Moa Kikuchi')
>>> singersQueue.get()
(16, 'Suzuka Nakamoto')
>>> singersQueue.get()
(17, 'Ayaka Sasaki')
```
For our task of building a hierarchical clusterer, we will put the clusters in a priority queue. The priority will be the shortest distance to a cluster's nearest neighbor. Using our dog breed example, we will put the Border Collie in our queue recording that it's nearest neighbor is the Portuguese Water Dog at a distance of 0.232. We put similar entries into the queue for the other breeds:

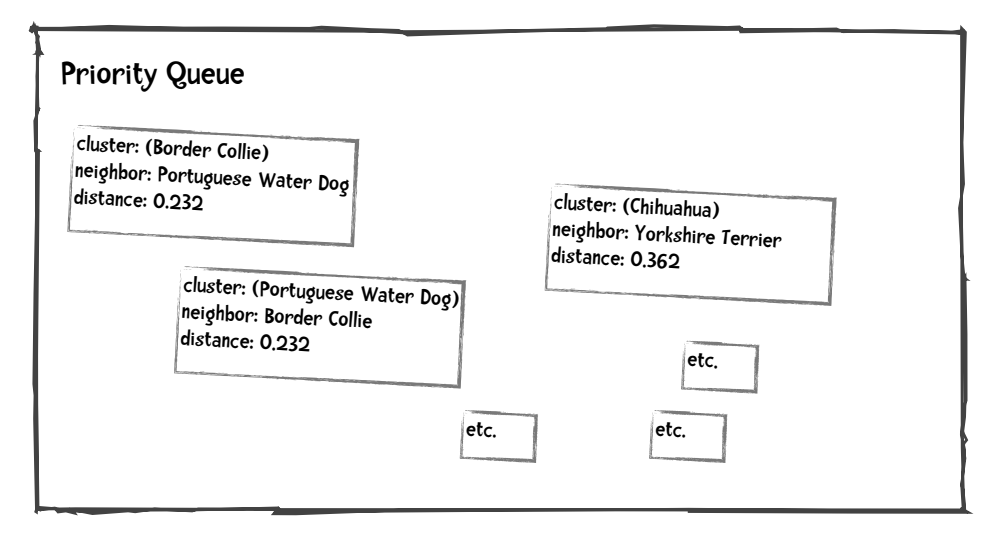

We will get the two entries with the shortest distance, making sure we have a matching pair. In this case we get the entries for Border Collie and Portuguese Water Dog. Next, we join the clusters into one cluster. In this case, we create a Border Collie - Portuguese Water Dog cluster. And put that cluster on the queue:

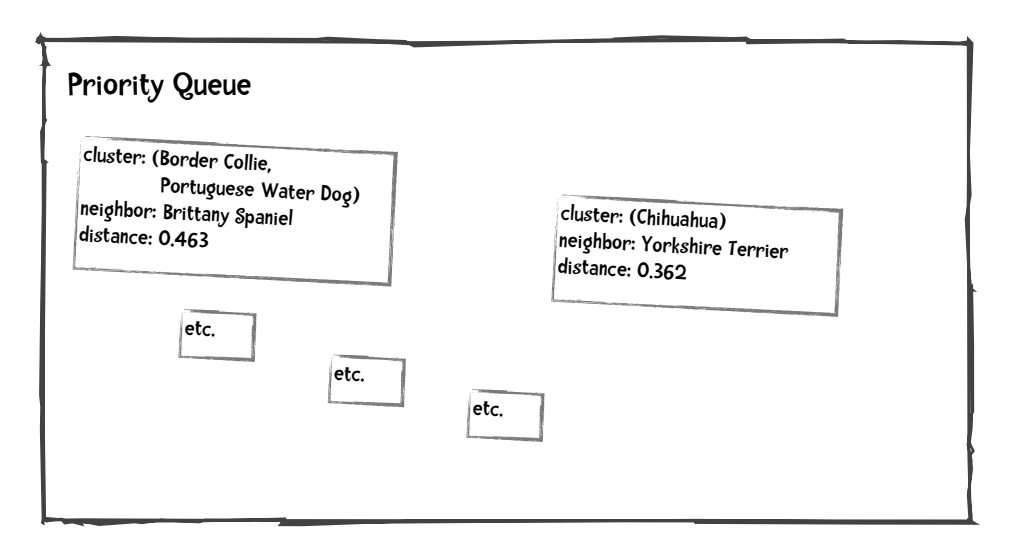

And repeat until there is only one cluster on the queue. The entries we will put on the queue need to be slightly more complex than those used in this example. So let's look at this example in more detail.

## Reading the data from a file

The data will be in a CSV (comma separated values) file where the first column is the name of the instance and the rest of the columns are the values of various attributes. The first line of the file will be a header that describes these attributes:

```
breed,height (inches),weight (pounds)
Border Collie,20,45
Boston Terrier,16,20
Brittany Spaniel, 18, 35
Bullmastiff,27,120
Chihuahua,8,8
German Shepherd,25,78
 Golden Retriever,23,70
 Great Dane,32,160
 Portuguese Water Dog,21,50
 Standard Poodle, 19, 65
 Yorkshire Terrier,6,7
```
The data in this file is read into a list called, not surprisingly, data. The list data saves the information by column. Thus,  $data[0]$  is a list containing the breed names  $(data[0][0]$  is the string 'Border Collie, data[0][1] is 'Boston Terrier' and so on). data[1] is a list

containing the height values, and data[2] is the weight list. All the data except that in the first column is converted into floats. For example, data[1][0] is the float 20.0 and data[2][0] is the float 45. Once the data is read in, it is normalized. Throughout the description of the algorithm I will use the term *index* to refer to the row number of the instance (for example, Border Collie is index 0, Boston Terrier is index 1, and Yorkshire Terrier is index 10).

## Initializing the Priority Queue

At the start of the algorithm, we will put in the queue, entries for each breed. Let's consider the entry for the Border Collie. First, we calculate the distance of the Border Collie to all other breeds and put that information into a Python dictionary:

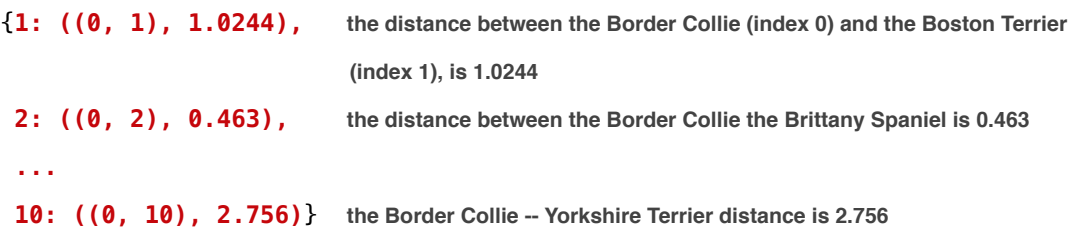

We will also keep track of the Border Collie's nearest neighbor and the distance to that nearest neighbor:

closest distance: **0.232** nearest pair: (**0, 8**)

The closest neighbor to the Border Collie (index 0) is the Portuguese Water Dog (index 8) and vice versa.

### The problem of identical distances and what is with all those tuples.

You may have noticed that in the table on page 8-7, the distance between the Portuguese Water Dog and the Standard Poodle and the distance between the Boston Terrier and the Brittany Spaniel are the same—0.566. If we retrieve items from the priority queue based on distance there is a possibility that we will retrieve Standard Poodle and Boston Terrier and join them in a cluster, which would be an error. To prevent this error we will use a tuple containing the indices (based on the data list) of the two breeds that the distance represents. For example, Portuguese Water Dog is entry 8 in our data and the Standard

Poodle is entry 9, so the tuple will be (8,9). This tuple is added to the nearest neighbor list. The nearest neighbor for the poodle will be:

```
['Portuguese Water Dog', 0.566, (8,9)]
```
and the nearest neighbor for the Portuguese Water Dog will be:

```
['Standard Poodle', 0.566, (8,9)]
```
By using this tuple, when we retrieve items from the queue we can see if they are a matching pair.

#### Another thing to consider about identical distances.

When I introduced Python Priority Queues a few pages ago, I inserted into the queue, tuples representing the ages and names of Japanese Idol performers. These entries were retrieved based on age. What happens if some of the entries have the same age (the same priority)? Let's try:

```
>>> singersQueue.put((15,'Suzuka Nakamoto'))
>>> singersQueue.put((15,'Moa Kikuchi'))
>>> singersQueue.put((15, 'Yui Mizuno'))
>>> singersQueue.put((15, 'Avaka Sasaki'))
>>> singersQueue.put((12, 'Megumi Okada'))
>>> singersQueue.get()
(12, 'Megumi Okada')
>>> singersQueue.get()
(15, 'Avaka Sasaki')
>>> singersQueue.get()
(15, 'Moa Kikuchi')
>>> singersQueue.get()
(15, 'Suzuka Nakamoto')
>>> singersQueue.get()
(15, 'Yui Mizuno')
>>>
```
You can see that if the first items in the tuples match, Python uses the next item to break the tie. In the case of all those 15 year olds, the entries are retrieved based on the next item, the person's name. And since these are strings, they are ordered alphabetically. Thus the entry for Avaka Sasaki is retrieved before Moa Kikuchi and Moa is retrieved before Suzuka, which is retrieved before Yui.

In our case of hierarchical clustering, We use the distance between breeds as the primary priority. To resolve ties we will use an index number. The first element we put on the queue will have an index of 0, the second element an index of 1, the third , 2, and so on. Our complete entry we add to the queue will be of the form:

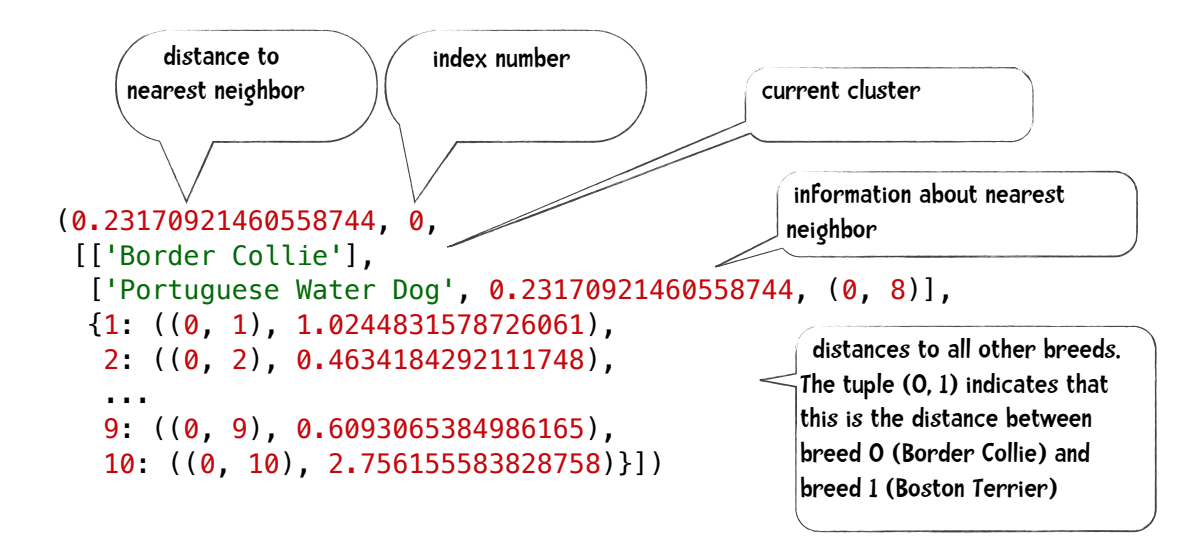

We initialize the priority queue by placing on the queue, an entry like this for each breed.

## Repeat the following until there is only one cluster.

We get two items from the queue, merge them into one cluster and put that entry on the queue. In our dog breed example, we get the entry for Border Collie and the entry for Portuguese Water Dog. We create the queue

```
['Border Collie', 'Portuguese Water Dog']
```
Next we compute the distance of this new cluster to all the other dog breeds except those in the new cluster. We do this by merging the distance dictionaries of the two initial clusters in the following way. Let's call the distance dictionary of the first item we get from the queue distanceDict1, the distance dictionary of the second item we get from the queue distanceDict2, and the distance dictionary we are constructing for the new cluster newDistanceDict.

Initialize newDistanceDict to an empty dictionary for each key, value pair in distanceDict1: if there is an entry in distanceDict2 with that key: if the distance for that entry in distanceDict1 is shorter than that in distanceDict2: place the distanceDict1 entry in newDistanceDict else:

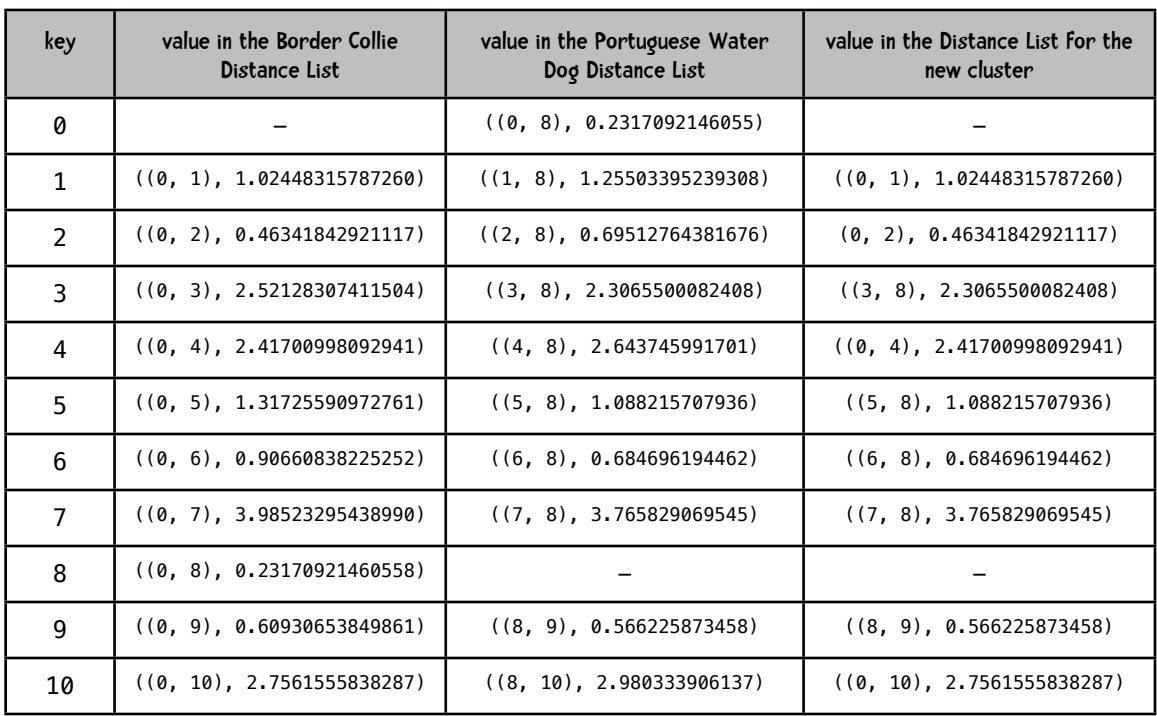

place the distanceDict1 entry in newDistanceDict

The complete entry that will be placed on the queue as a result of merging the Border Collie and the Portuguese Water Dog will be

```
(0.4634184292111748, 11, [('Border Collie', 'Portuguese Water Dog'), 
  [2, 0.4634184292111748, (0, 2)], 
  {1: ((0, 1), 1.0244831578726061), 2: ((0, 2), 0.4634184292111748), 
  3: ((3, 8), 2.306550008240866), 4: ((0, 4), 2.4170099809294157), 
  5: ((5, 8), 1.0882157079364436), 6: ((6, 8), 0.6846961944627522), 
  7: ((7, 8), 3.7658290695451373), 9: ((8, 9), 0.5662258734585477), 
   10: ((0, 10), 2.756155583828758)}])
```
## $\sum$  Code It

Can you implement the algorithm presented above in Python? To help you in this task, there is a Python file on the book's website, hierarchicalClustererTemplate.py [\(http://guidetodatamining.com/guide/pg2dm-python/ch8/hierarchicalClustererTemplate.py\)](http://guidetodatamining.com/guide/pg2dm-python/ch8/hierarchicalClustererTemplate.py) that gives you a starting point. You need to:

1. Finish the init method.

For each entry in the data:

- 1. compute the Euclidean Distance from that entry to all other entries and create a Python Dictionary as described above.
- 2. Find the nearest neighbor
- 3. Place the info for this entry on the queue.
- 2. Write a cluster method. This method should repeatedly:
	- 1. retrieve the top 2 entries on the queue
		- 2. merge them
	- 3. place the new cluster on the queue
- until there is only one cluster on the queue.

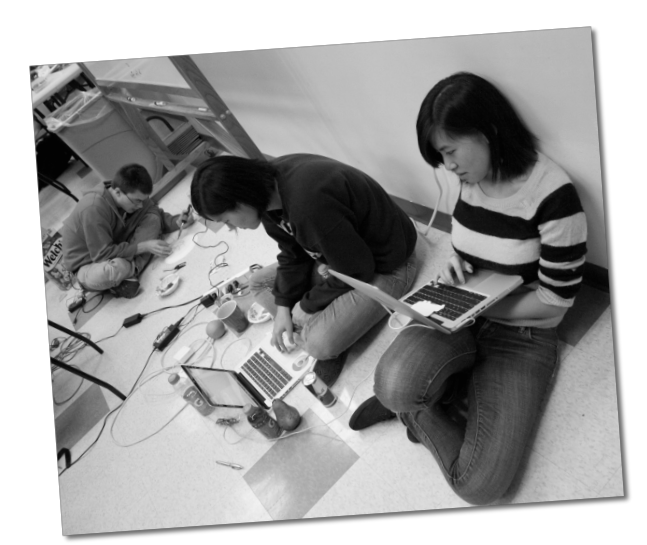

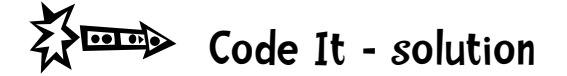

Remember: This is only my solution and not necessarily the best solution. You might have come up with a better one!

```
from queue import PriorityQueue
import math
"""
Example code for hierarchical clustering
"""
def getMedian(alist):
     """get median value of list alist"""
     tmp = list(alist)
     tmp.sort()
     alen = len(tmp)
     if (alen % 2) == 1:
         return tmp[alen // 2]
     else:
         return (tmp[alen // 2] + tmp[(alen // 2) - 1]) / 2
def normalizeColumn(column):
     """Normalize column using Modified Standard Score"""
     median = getMedian(column)
     asd = sum([abs(x - median) for x in column]) / len(column)
     result = [(x - median) / asd for x in column]
     return result
class hClusterer:
     """ this clusterer assumes that the first column of the data is a label
     not used in the clustering. The other columns contain numeric data"""
     def __init__(self, filename):
         file = open(filename)
        self.data = \{\} self.counter = 0
         self.queue = PriorityQueue()
         lines = file.readlines()
```

```
 file.close()
 header = lines[0].split(',')
 self.cols = len(header)
 self.data = [[] for i in range(len(header))]
 for line in lines[1:]:
     cells = line.split(',')
    to qq le = 0
     for cell in range(self.cols):
        if toggle == 0:
            self.data[cell].append(cells[cell])
            toggle = 1
        else:
             self.data[cell].append(float(cells[cell]))
 # now normalize number columns (that is, skip the first column)
 for i in range(1, self.cols):
         self.data[i] = normalizeColumn(self.data[i])
 ###
 ### I have read in the data and normalized the 
 ### columns. Now for each element i in the data, I am going to
 ### 1. compute the Euclidean Distance from element i to all the 
 ### other elements. This data will be placed in neighbors,
 ### which is a Python dictionary. Let's say i = 1, and I am 
 ### computing the distance to the neighbor j and let's say j 
 ### is 2. The neighbors dictionary for i will look like
 ### {2: ((1,2), 1.23), 3: ((1, 3), 2.3)... }
 ###
 ### 2. find the closest neighbor
 ###
 ### 3. place the element on a priority queue, called simply queue,
 ### based on the distance to the nearest neighbor (and a counter
 ### used to break ties.
 # now push distances on queue 
 rows = len(self.data[0]) 
 for i in range(rows):
    minDistance = 99999
     nearestNeighbor = 0
    neiathbers = { } for j in range(rows):
         if i != j:
            dist = self.distance(i, j)
             if i < j:
                 pair = (i,j)
             else:
                 pair = (j,i)
             neighbors[j] = (pair, dist)
```

```
 if dist < minDistance:
                        minDistance = dist
                        nearestNeighbor = j
                        nearestNum = j
            # create nearest Pair
            if i < nearestNeighbor:
                nearestPair = (i, nearestNeighbor)
            else:
                nearestPair = (nearestNeighbor, i)
            # put instance on priority queue 
            self.queue.put((minDistance, self.counter,
                            [[self.data[0][i]], nearestPair, neighbors]))
            self.counter += 1
    def distance(self, i, j):
        sumSquares = 0
        for k in range(1, self.cols):
            sumSquares += (self.data[k][i] - self.data[k][j])**2
        return math.sqrt(sumSquares)
    def cluster(self):
         done = False
         while not done:
             topOne = self.queue.get()
             nearestPair = topOne[2][1]
             if not self.queue.empty():
                 nextOne = self.queue.get()
                 nearPair = nextOne[2][1]
                 tmp = []
 ##
                 ## I have just popped two elements off the queue,
                 ## topOne and nextOne. I need to check whether nextOne
                 ## is topOne's nearest neighbor and vice versa.
                 ## If not, I will pop another element off the queue
                 ## until I find topOne's nearest neighbor. That is what
                 ## this while loop does.
 ##
                 while nearPair != nearestPair:
                     tmp.append((nextOne[0], self.counter, nextOne[2]))
                     self.counter += 1
                     nextOne = self.queue.get()
                     nearPair = nextOne[2][1]
 ##
                 ## this for loop pushes the elements I popped off in the
                 ## above while loop.
 ##
```

```
 for item in tmp:
                      self.queue.put(item)
                  if len(topOne[2][0]) == 1:
                     item1 = topOne[2][0][0]
                  else:
                      item1 = topOne[2][0]
                  if len(nextOne[2][0]) == 1:
                     item2 = nextOne[2][0][0]
                  else:
                      item2 = nextOne[2][0]
                  ## curCluster is, perhaps obviously, the new cluster
                  ## which combines cluster item1 with cluster item2.
                  curCluster = (item1, item2)
                  ## Now I am doing two things. First, finding the nearest
                  ## neighbor to this new cluster. Second, building a new
                  ## neighbors list by merging the neighbors lists of item1
                  ## and item2. If the distance between item1 and element 23
                  ## is 2 and the distance betweeen item2 and element 23 is 4
                  ## the distance between element 23 and the new cluster will
                  ## be 2 (i.e., the shortest distance).
 ##
                  minDistance = 99999
                  nearestPair = ()
                  nearestNeighbor = ''
                 merged = \{\}nNeiathbers = nextOne[2][2] for (key, value) in topOne[2][2].items():
                     if key in nNeighbors:
                         if nNeighbors[key][1] < value[1]:
                              dist = nNeighbors[key]
                         else:
                             dist = value
                         if dist[1] < minDistance:
                              minDistance = dist[1]
                              nearestPair = dist[0]
                              nearestNeighbor = key
                         merged[key] = dist
                 if merged == \{\}:
                     return curCluster
                  else:
                     self.queue.put( (minDistance, self.counter,
                                       [curCluster, nearestPair, merged]))
                     self.counter += 1
```

```
def printDendrogram(T, sep=3):
     """Print dendrogram of a binary tree. Each tree node is represented by a
     length-2 tuple. printDendrogram is written and provided by David Eppstein
     2002. Accessed on 14 April 2014:
     http://code.activestate.com/recipes/139422-dendrogram-drawing/ """
    def isPair(T):
        return type(T) == tuple and len(T) == 2 def maxHeight(T):
         if isPair(T):
            h = max(maxHeight(T[0]), maxHeight(T[1])) else:
            h = len(str(T)) return h + sep
     activeLevels = {}
     def traverse(T, h, isFirst):
         if isPair(T):
             traverse(T[0], h-sep, 1)
            s = [' ']\ast(h-sep)
            s.append('|') else:
             s = list(str(T))
            s.append(' ' ) while len(s) < h:
            s.append('-') if (isFirst >= 0):
            s.append('+) if isFirst:
                 activeLevels[h] = 1
             else:
                 del activeLevels[h]
         A = list(activeLevels)
         A.sort()
         for L in A:
             if len(s) < L:
                 while len(s) < L:
                      s.append(' ')
                s.append('|') print (''.join(s)) 
         if isPair(T):
```

```
 traverse(T[1], h-sep, 0)
     traverse(T, maxHeight(T), -1)
filename = '//Users/raz/Dropbox/guide/pg2dm-python/ch8/dogs.csv'
  n
hg = hClusterer(filename)
cluster = hg.cluster()
```
When I run this code I get the following results:

printDendrogram(cluster)

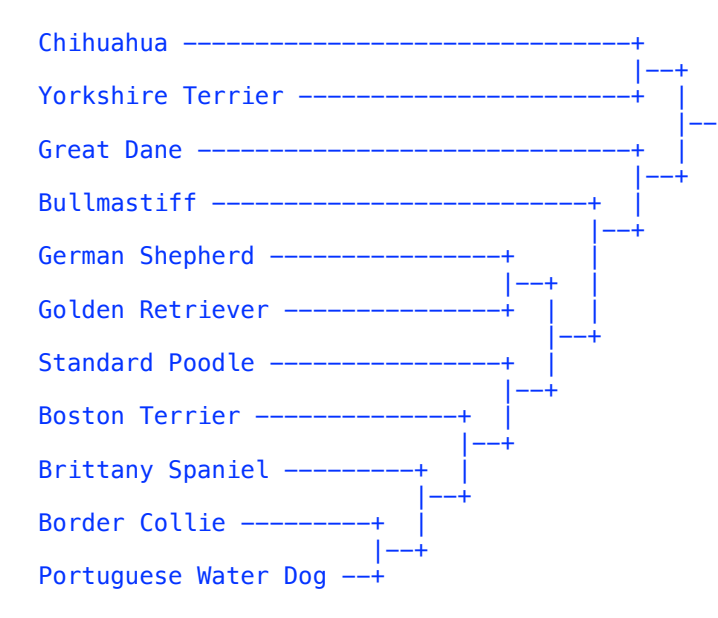

which match the results we computed by hand. That's encouraging.

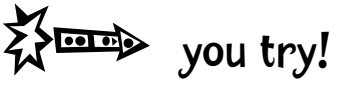

## Breakfast Cereals

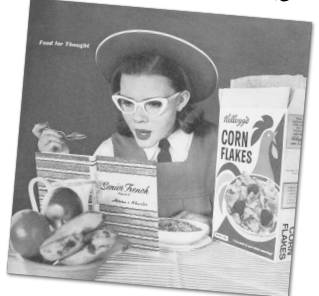

On the book's website, there is a file containing nutritional information about 77 breakfast cereals including

cereal name calories per serving protein (in grams) fat (in grams) sodium (in mg) fiber (grams) carbohydrates (grams) sugars (grams) potassium (mg) vitamins (% of RDA)

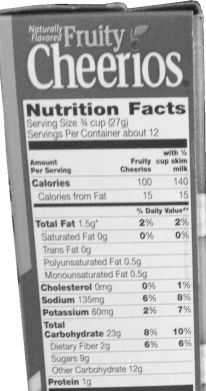

Can you perform hierarchical clustering of this data?

Which cereal is most similar to Trix?

To Muesli Raisins & Almonds?

This data set [is from C](http://lib.stat.cmu.edu/DASL/Datafiles/Cereals.html)arnegie Mellon University:<br>http://lib.stat.cmu.edu/DASL/Dat.fi <http://lib.stat.cmu.edu/DASL/Datafiles/Cereals.html><br>http://lib.stat.cmu.edu/DASL/Datafiles/Cereals.html

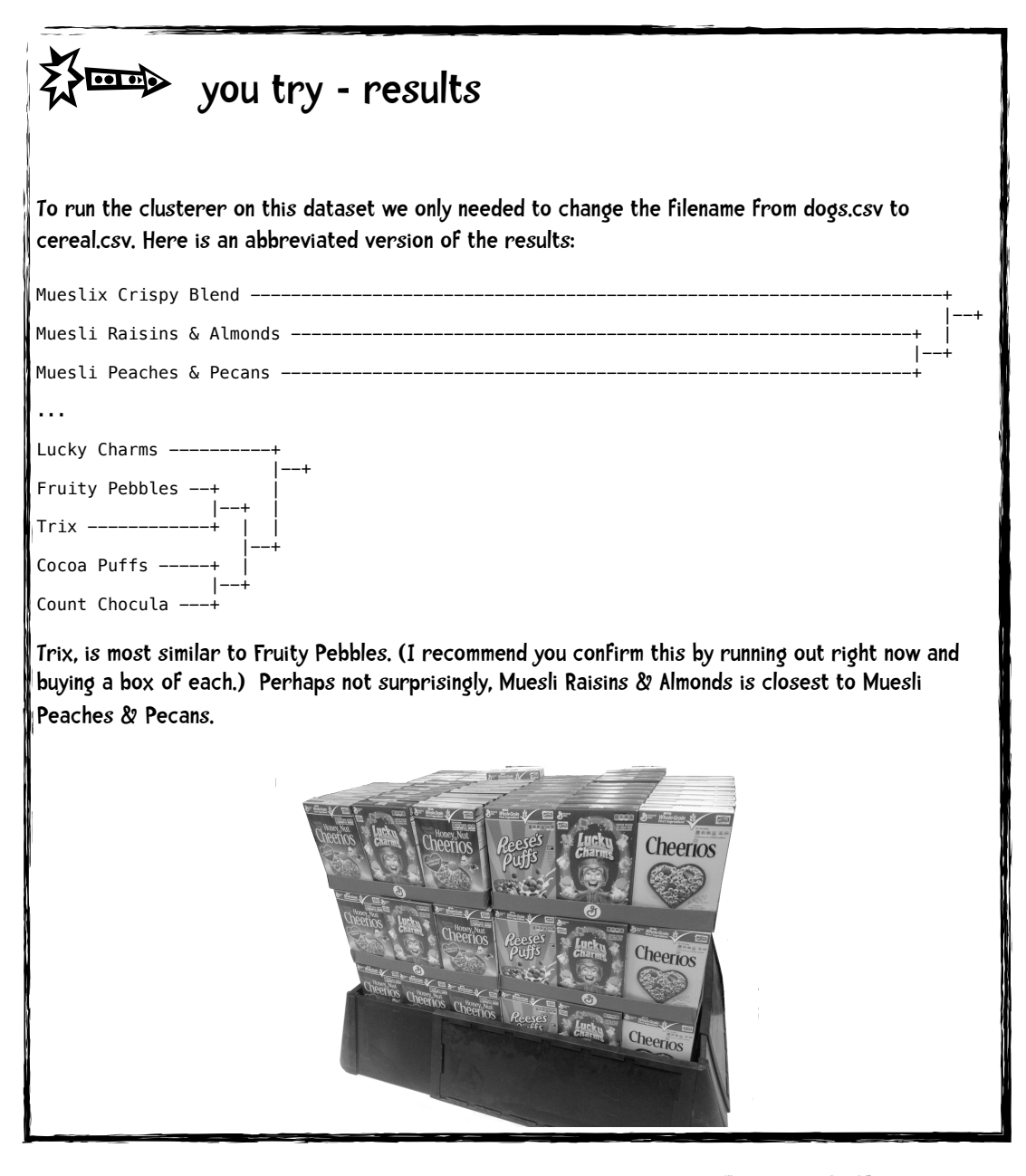

That's it for hierarchical clustering!  $\int_{\text{That was pretty}}$ 

easy!

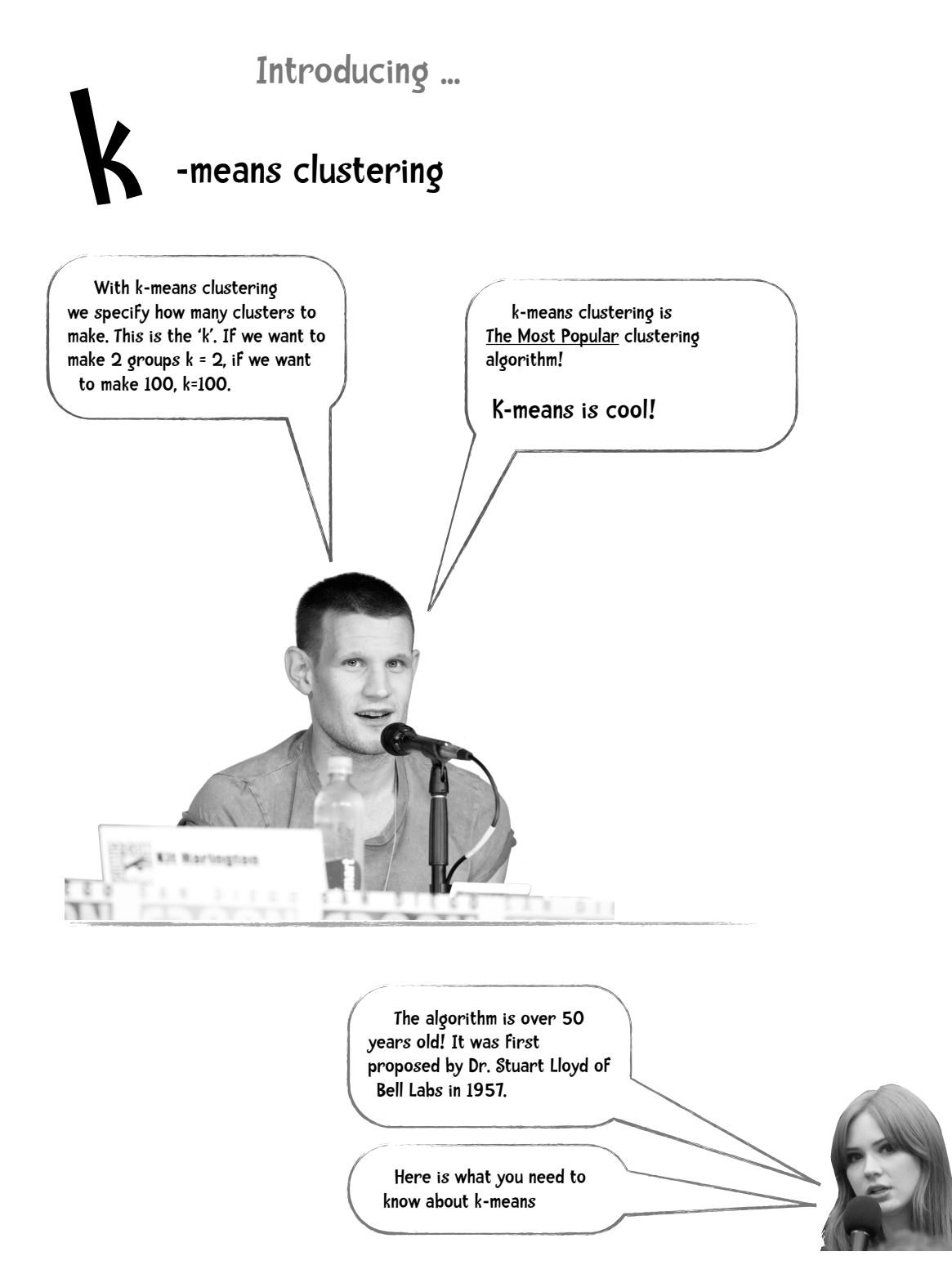

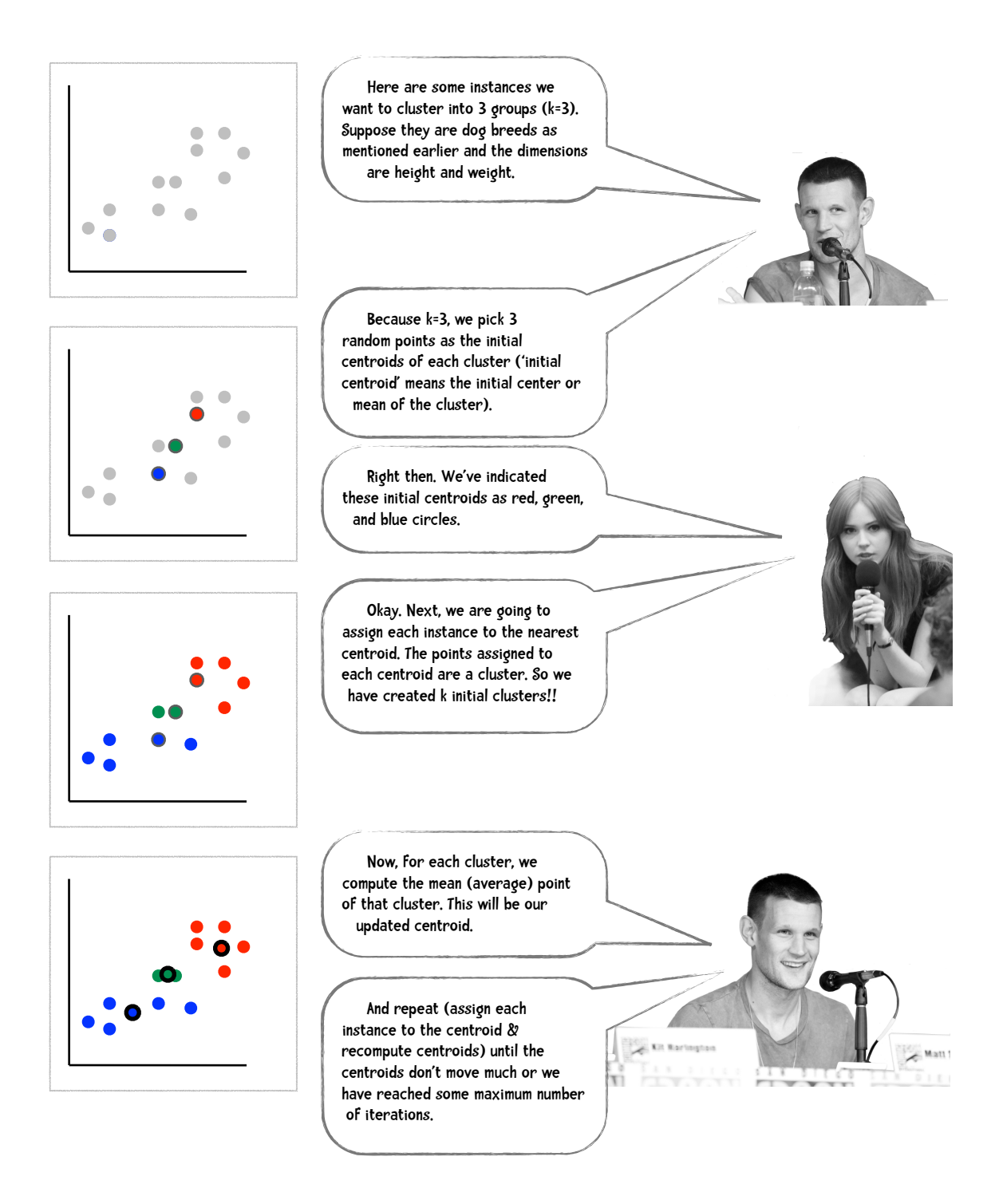

#### 8-30

The basic k-means algorithm is:

- 1. select k random instances to be the initial centroids
- 2. REPEAT
- 3. assign each instance to the nearest centroid. (forming k clusters)
- 4. update centroids by computing mean of each cluster
- 5. UNTIL centroids don't change (much).

Let's go through an example. Consider the following points (x and y coordinates):

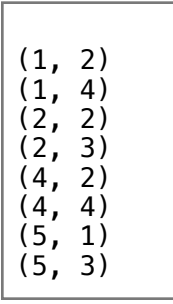

Say we want to cluster these into 2 groups.

#### step 1 of above algorithm: select k random instances to be initial centroids.

Suppose we randomly select (1, 4) as centroid 1 and (4, 2) as centroid 2.

#### step 3: assign each instance to the nearest centroid

To assign each instance to the nearest centroid we can use any of the distance measures we have previously discussed. To keep things simple, for this example let's use Manhattan Distance.

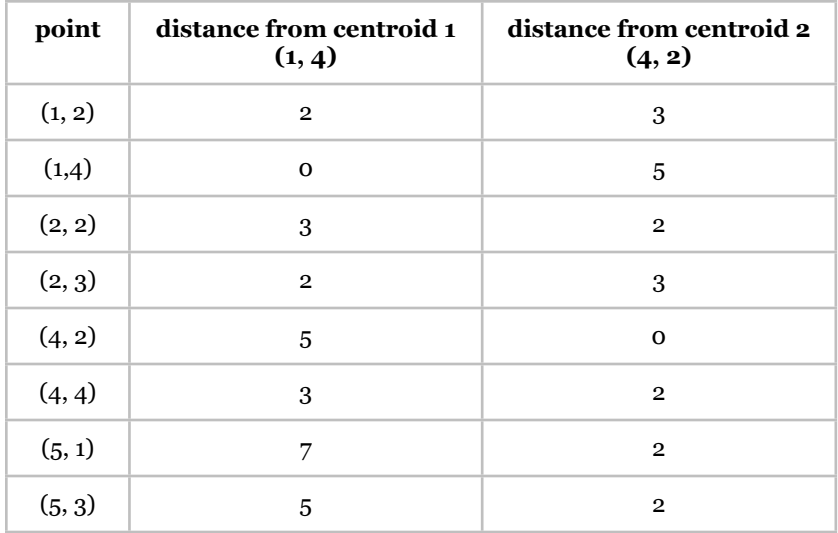

Based on these distances we assign the points to the following clusters:

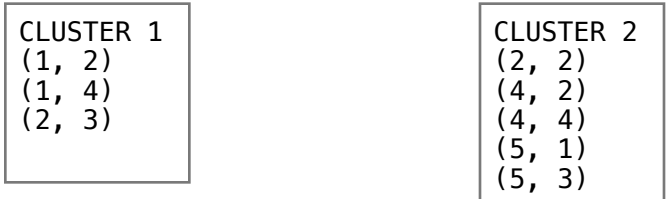

#### step 4: update centroids

We compute the new centroids by computing the mean of each cluster. The mean x coordinate of cluster 1 is:

 $(1 + 1 + 2)$  / 3 = 4/3 = 1.33

and the mean y is

 $(2 + 4 + 3) / 3 = 9/3 = 3$ 

So the new cluster 1 centroid is (1.33, 3).

The new centroid for cluster 2 is (4, 2.4)

#### **CLUSTERING**

#### step 5: until centroids don't change

The old centroids were  $(1, 4)$  and  $(4, 2)$  and the new ones are  $(1.33, 3)$  and  $(4, 2.4)$ . The centroids changed so we repeat.

#### step 3: assign each instance to the nearest centroid

Again we compute Manhattan Distance.

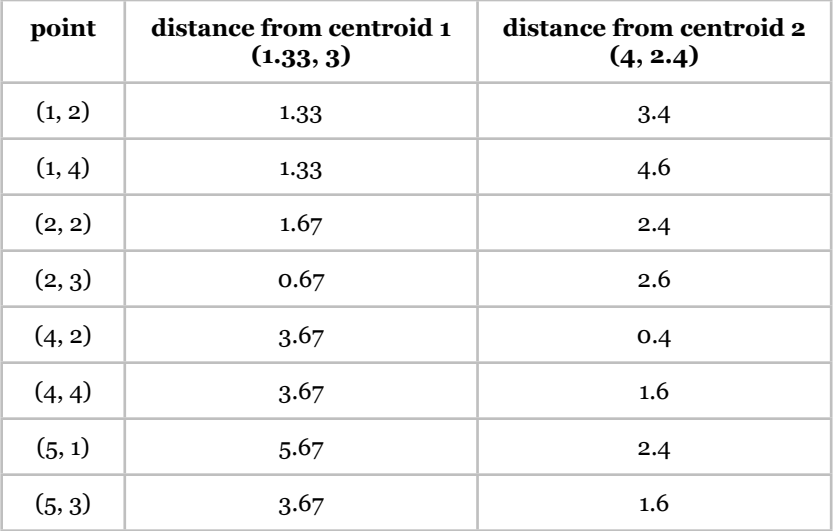

and based on these distances assign the points to clusters:

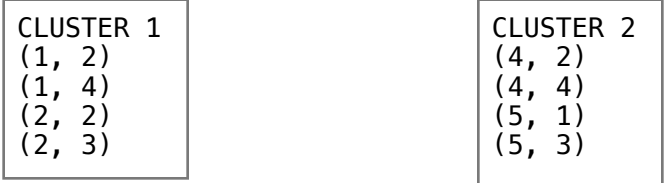

#### step 4: update centroids

We compute the new centroids by computing the mean of each cluster.

Cluster 1 centroid: (1.5, 2.75)

Cluster 2 centroid: (4.5, 2.5)

#### step 5: until centroids don't change

The centroids changed so we repeat.

#### step 3: assign each instance to the nearest centroid

Again we compute Manhattan Distance.

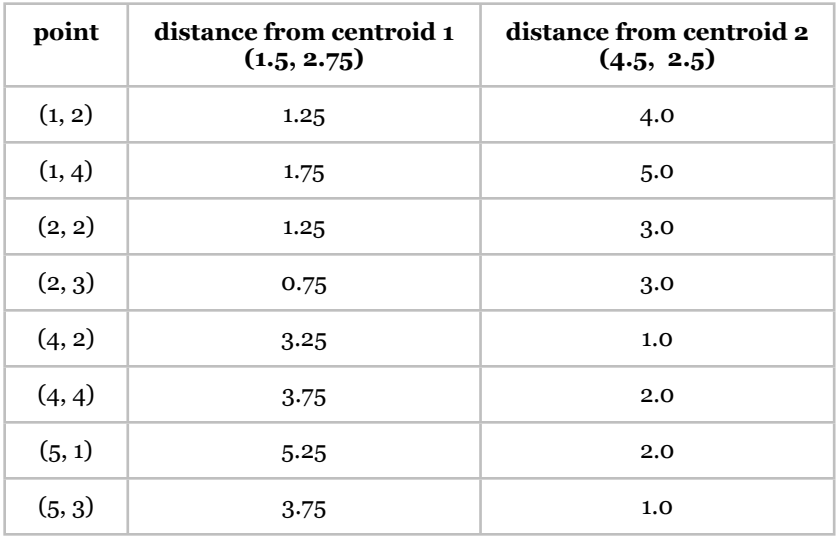

and based on these distances assign the points to clusters:

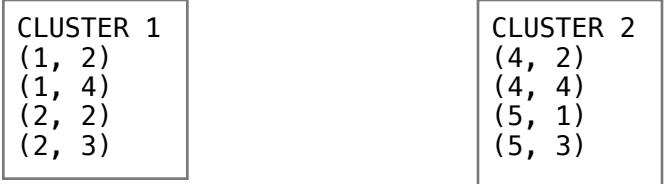

#### step 4: update centroids

We compute the new centroids by computing the mean of each cluster.

Cluster 1 centroid: (1.5, 2.75)

Cluster 2 centroid: (4.5, 2.5)

#### step 5: until centroids don't change

The updated centroids are identical to the previous ones so the algorithm converged on a solution and we can stop. The final clusters are

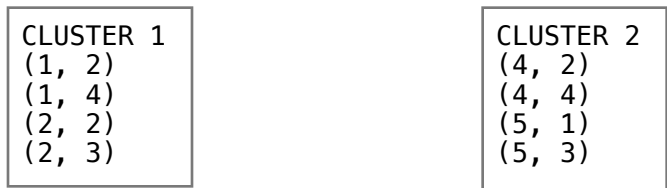

We stop when the centroids don't change. This is the same condition as saying no point are shifting from one cluster to another. This is what we mean when we say the algorithm 'converges'.

> During the execution of the algorithm, the centroids shift from their initial position to some final position. The vast majority of this shift occurs during the first few iterations. Often, the centroids barely move during the final iterations.

This means that the k-means algorithm produces good clusters early on and later iterations are likely to produce only minor refinements.

Because of this behavior of the algorithm, we can dramatically reduce its execution time by relaxing our criteria of "no points are shifting from one cluster to another" to "fewer than 1% of the points are shifting from one cluster to another." This is a common approach!

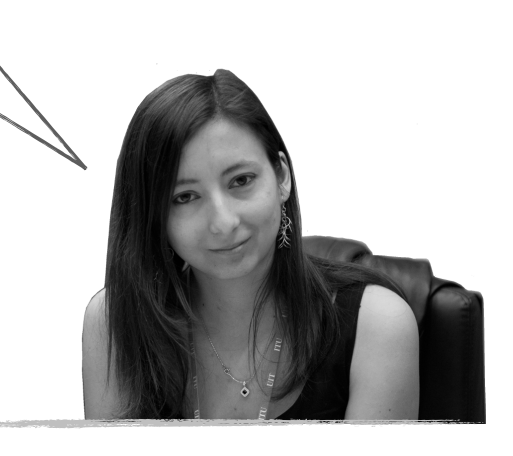

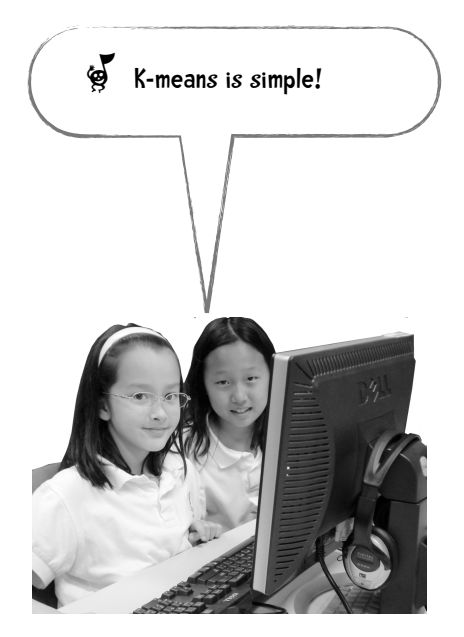

#### For you computer science geeks:

K-means is an instance of the Expectation Maximization (EM) Algorithm, which is an iterative method that alternates between two phases. We start with an initial estimate of some parameter. In the Kmeans case we start with an estimate of the centroids. In the expectation (E) phase, we use this estimate to place points into their **expected** cluster. In the Maximization (M) phase we use these expected values to adjust the estimate of the centroids. If you are interested in learning more about the EM algorithm the wikipedia page [http://](http://en.wikipedia.org/wiki/Expectation%E2%80%93maximization_algorithm) [en.wikipedia.org/wiki/Expectation](http://en.wikipedia.org/wiki/Expectation%E2%80%93maximization_algorithm) [%E2%80%93maximization\\_algorithm](http://en.wikipedia.org/wiki/Expectation%E2%80%93maximization_algorithm) is a good place to start.

### Hill Climbing

I would like to briefly interrupt our discussion of K-means clustering to talk about hill climbing algorithms. Suppose our goal is to reach the peak of some mountain and we come up with the following algorithm:

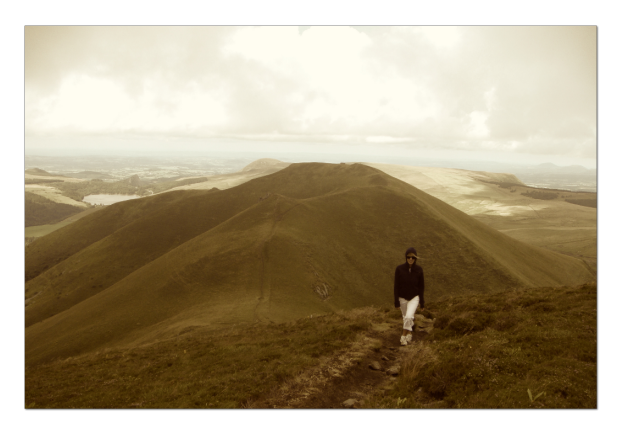

start at some random location on the mountain.

REPEAT

take a step in the direction that will take you higher.

UNTIL there is no direction that will take you higher.

This seems like a reasonable algorithm.

Consider using it with the mountain shown here  $\Rightarrow$ 

You can see that regardless of where we are plopped down on the mountain, we will reach the peak if we follow the algorithm.

And if we think of this as a graph, we will reach the peak value regardless of where we start on the graph.

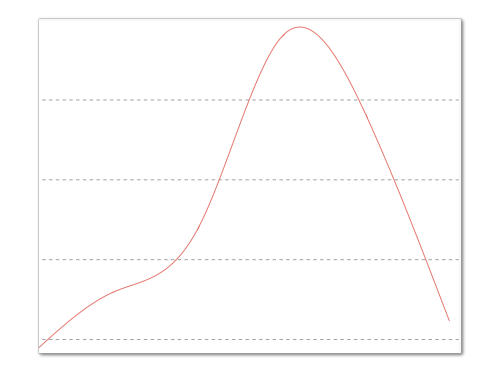

Now let's consider using the algorithm with the graph on the following page

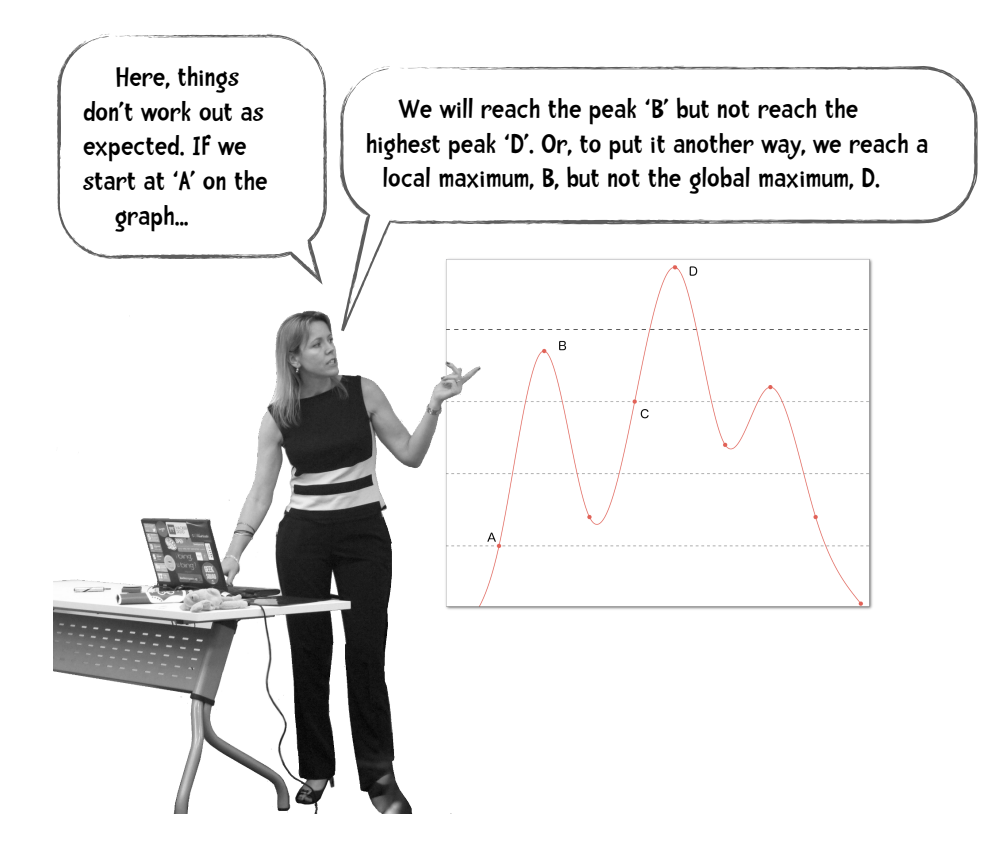

Thus, this simple version of the hill-climbing algorithm is not guaranteed to reach the optimal solution.

> The k-means clustering algorithm is like this. There is no guarantee that it will find the optimal division of the data into clusters. Why?

Because at the start of the algorithm we select an initial set of centroids randomly, which is much like picking a random spot like point 'A' on the graph above. Then, based on this initial set, we optimize the clusters finding the local optimum (similar to point 'B' on the graph).

 The final clusters are heavily dependent on the selection of the initial centroids.

Even so, the k-means algorithm generates decent clusters.

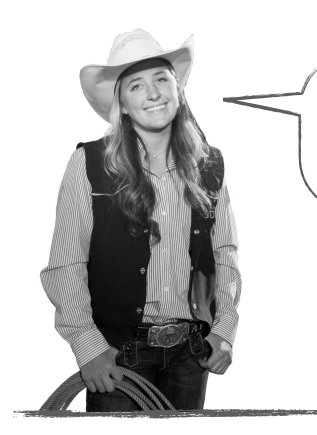

How do we know whether one set of clusters (division of the data into clusters) is better than another?

## SSE or Scatter

To determine the quality of a set of clusters we can use the **sum of the squared error** (SSE). This is also called **scatter**. Here is how to compute it: for each point we will square the distance from that point to its centroid, then add all those squared distances together. More formally,

$$
SSE = \sum_{i=1}^{k} \sum_{x \in C_i} dist(c_i, x)^2
$$

Let's dissect that. In the first summation sign we are iterating over the clusters. So initially *i* equals cluster 1, then *i* equals cluster 2, up to *i* equals cluster *k*. The next summation sign iterates over the points in that cluster—something like, for each point *x* in cluster *i*. *Dist* is whatever distance formula we are using (for example, Manhattan, or Euclidean). So we compute the distance between that point, *x*, and the centroid for the cluster *ci*, square that distance and add it to our total.

Let's say we run our *k*-means algorithm twice on the same data and for each run we pick a different set of random initial centroids. Is the set of clusters that were computed during the first run worse or better than the set computed during the second run? To answer that question we compute the SSE for both sets of clusters. The set with the smaller SSE is the better of the two.

Time to start coding!

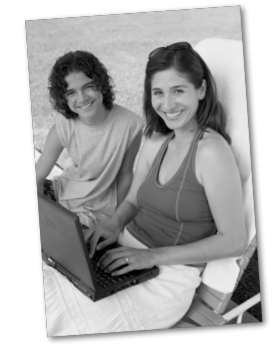

Here's the code for basic k-means

```
import math
import random
```

```
def getMedian(alist):
     """get median of list"""
     tmp = list(alist)
     tmp.sort()
     alen = len(tmp)
     if (alen % 2) == 1:
         return tmp[alen // 2]
     else:
         return (tmp[alen // 2] + tmp[(alen // 2) - 1]) / 2
```
#### **def normalizeColumn**(*column*):

```
 """normalize the values of a column using Modified Standard Score
 that is (each value - median) / (absolute standard deviation)"""
 median = getMedian(column)
 asd = sum([abs(x - median) for x in column]) / len(column)
 result = [(x - median) / asd for x in column]
 return result
```

```
class kClusterer:
    """ Implementation of kMeans Clustering
     This clusterer assumes that the first column of the data is a label
     not used in the clustering. The other columns contain numeric data
    "" "" ""
```

```
 def __init__(self, filename, k):
    \overline{""} k is the number of clusters to make
     This init method:
        1. reads the data from the file named filename
        2. stores that data by column in self.data
        3. normalizes the data using Modified Standard Score
```

```
CLUSTERING
```

```
 4. randomly selects the initial centroids
        5. assigns points to clusters associated with those centroids<br>......
 """
         file = open(filename)
        self.data = \{\} self.k = k
        self.counter = 0
        self.iterationNumber = 0
        # used to keep track of % of points that change cluster membership
        # in an iteration
         self.pointsChanged = 0
        # Sum of Squared Error
         self.sse = 0
 #
        # read data from file
 #
         lines = file.readlines()
         file.close()
         header = lines[0].split(',')
         self.cols = len(header)
         self.data = [[] for i in range(len(header))]
        # we are storing the data by column.
        # For example, self.data[0] is the data from column 0.
         # self.data[0][10] is the column 0 value of item 10.
         for line in lines[1:]:
             cells = line.split(',')
            toggle = 0 for cell in range(self.cols):
                 if toggle == 0:
                    self.data[cell].append(cells[cell])
                   toggle = 1 else:
                     self.data[cell].append(float(cells[cell]))
         self.datasize = len(self.data[1])
         self.memberOf = [-1 for x in range(len(self.data[1]))]
 #
        # now normalize number columns
 #
         for i in range(1, self.cols):
                 self.data[i] = normalizeColumn(self.data[i])
         # select random centroids from existing points
         random.seed()
         self.centroids = [[self.data[i][r] for i in range(1, len(self.data))]
                            for r in random.sample(range(len(self.data[0])),
                                                   self.k)]
         self.assignPointsToCluster()
```

```
 def updateCentroids(self):
     """Using the points in the clusters, determine the centroid
    (mean point) of each cluster"""
     members = [self.memberOf.count(i) in range(len(self.centroids))]
     self.centroids = [[sum([self.data[k][i]
                         for i in range(len(self.data[0]))
                         if self.memberOf[i] == centroid])/members[centroid]
                        for k in range(1, len(self.data))]
                       for centroid in range(len(self.centroids))] 
 def assignPointToCluster(self, i):
    """ assign point to cluster based on distance from centroids"""
     min = 999999
    clusterNum = -1 for centroid in range(self.k):
         dist = self.euclideanDistance(i, centroid)
         if dist < min:
            min = dist clusterNum = centroid
     # here is where I will keep track of changing points
     if clusterNum != self.memberOf[i]:
         self.pointsChanged += 1
     # add square of distance to running sum of squared error
     self.sse += min**2
     return clusterNum
 def assignPointsToCluster(self):
    """ assign each data point to a cluster"""
     self.pointsChanged = 0
     self.sse = 0
     self.memberOf = [self.assignPointToCluster(i)
                      for i in range(len(self.data[1]))]
 def euclideanDistance(self, i, j):
    """ compute distance of point i from centroid j"""
     sumSquares = 0
     for k in range(1, self.cols):
         sumSquares += (self.data[k][i] - self.centroids[j][k-1])**2
    return math.sqrt(sumSquares)
 def kCluster(self):
     """the method that actually performs the clustering
     As you can see this method repeatedly
         updates the centroids by computing the mean point of each cluster
         re-assign the points to clusters based on these new centroids
```
#### **CLUSTERING**

```
 until the number of points that change cluster membership 
         is less than 1%.
 """
        done = False
        while not done:
             self.iterationNumber += 1
             self.updateCentroids()
             self.assignPointsToCluster()
 #
            # we are done if fewer than 1% of the points change clusters
 #
             if float(self.pointsChanged) / len(self.memberOf) < 0.01:
                 done = True
        print("Final SSE: %f" % self.sse)
    def showMembers(self):
         """Display the results"""
         for centroid in range(len(self.centroids)):
             print ("\n\nClass %i\n========" % centroid)
              for name in [self.data[0][i] for i in range(len(self.data[0]))
                           if self.memberOf[i] == centroid]:
                  print (name)
##
## RUN THE K-MEANS CLUSTERER ON THE DOG DATA USING K = 3
###
km = kClusterer('dogs2.csv', 3)
km.kCluster()
km.showMembers()
```
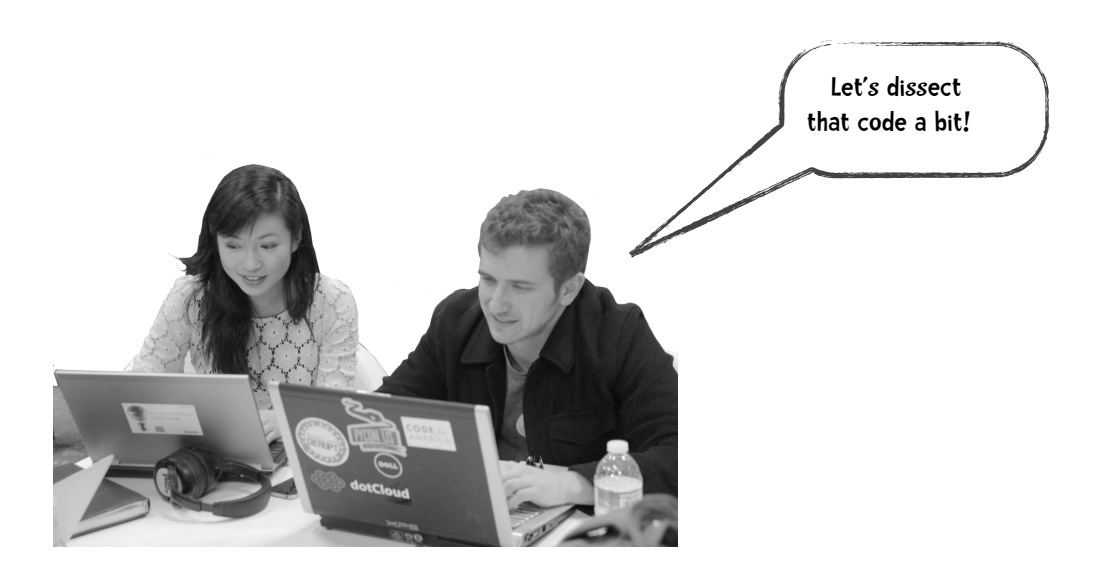

As with our code for the hierarchical clusterer, we are storing the data by column. Consider our dog breed data. If we represent the data in spreadsheet form, it would likely look like this (the height and weight are normalized):

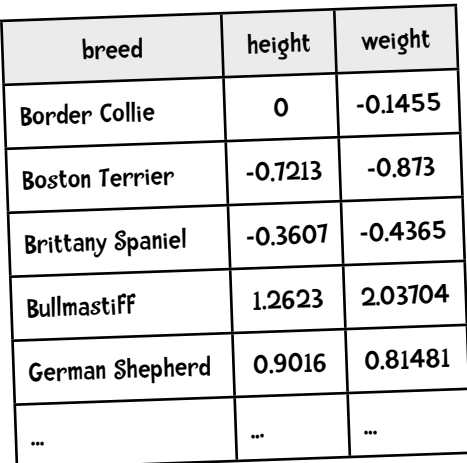

And if we were to transfer this data to Python we would likely make a list that looks like the following:

```
data = [ data for the Border Collie, 
          data for the Boston Terrier,
          ... ]
```
So to fully specify the data format:

```
data = [ ['Border Collie', 0, -0.1455],
          ['Boston Terrier', -0.7213, -0.873],
          ... ]
```
So we are storing the data by row. This seems like the common sense approach and the one we have been using throughout the book. Alternatively, we can store the data column first:

 $data = [column 1 data,$  column 2 data, column 3 data ]

So for our dog example:

```
data = [ ['Border Collie', 'Boston Terrier', 'Brittany Spaniel', ...],
         [0, -0.7213, -0.3607, \ldots],[-0.1455, -0.7213, -0.4365, \ldots] ... ]
```
This is what we did for the hierarchical clusterer and what we are doing here for k-means. The benefit of this approach is that it makes implementing many of the math functions easier. We can see this in the first two procedures in the code above, getMedian and normalizeColumn. Because we stored the data by column, these procedures take simple lists as arguments.

```
>>> normalizeColumn([8, 6, 4, 2])
[1.5, 0.5, -0.5, -1.5]
```
The constructor method, \_\_init\_\_\_takes as arguments, the filename of the data file and k, the number of clusters to construct. It reads the data from the file and stores the data by column. It normalizes the data using the normalizeColumn procedure, which implements the Modified Standard Score method. Finally, it selects *k* elements from this data as the initial centroids and assigns each point to a cluster depending on that point's distance to the initial centroids. It does this assignment using the method assignPointsToCluster.

The method, kCluster actually performs the clustering by repeatedly calling updateCentroids, which computes the mean of each cluster and assignPointsToCluster until fewer than 1% of the points change clusters. The method showMembers simply displays the results.

Running the code on the dog breed data yields the following results:

Final SSE: 5.243159

Class 0 ======== Bullmastiff Great Dane

Class 1 ======== Boston Terrier Chihuahua Yorkshire Terrier

Class 2 ======== Border Collie Brittany Spaniel German Shepherd Golden Retriever Portuguese Water Dog Standard Poodle

Wow! For this small dataset the clusterer does extremely well.

**<u>sas</u>** You try How well does the kmeans clusterer work with the cereal dataset with  $k = 4$ • Do the sweet cereals cluster together (Cap'n'Crunch, Cocoa Puffs, Froot Loops, Lucky Charms? • Do the bran cereals cluster together (100% Bran, All-Bran, All-Bran with Extra Fiber, Bran Chex? • What does Cheerios cluster with? Try the clusterer with the auto mpg dataset with different values for k=8? Does this follow your expectations of how these cars should be grouped?

## 教<del>回</del>》You try - my results

How well does the kmeans clusterer work with the cereal dataset with  $k = 4$ .

Your results may vary from mine but here is what I found out.

- Do the sweet cereals cluster together (Cap'n'Crunch, Cocoa Puffs, Froot Loops, Lucky Charms? Yes, all these sweet cereals (plus Count Chocula, Fruity Pebbles, and others) are in the same sweet cluster.
- Do the bran cereals cluster together (100% Bran, All-Bran, All-Bran with Extra Fiber, Bran Chex? Again, yes! Included in this cluster are also Raisin Bran and Fruitful Bran.
- What does Cheerios cluster with? Cheerios always seems to be in the same cluster as Special K

Try the clusterer with the auto mpg dataset with different values for k=8? Does this follow your expectations of how these cars should be grouped? The clusterer seems to do a reasonable job on this dataset but on rare occasions you will notice one or more of the clusters are empty.

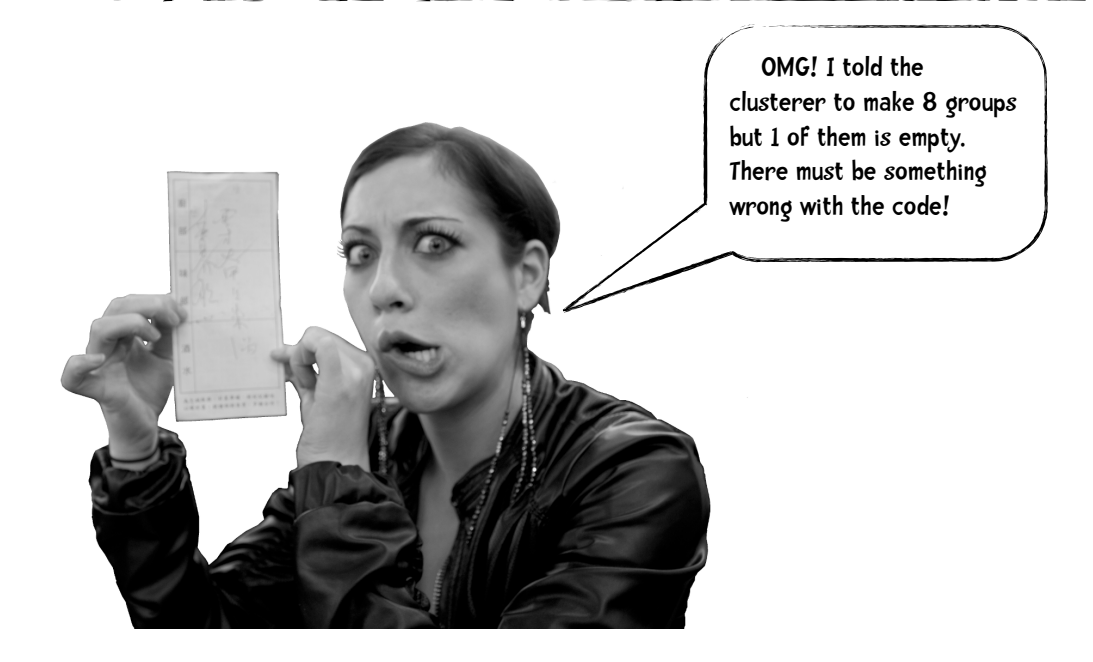

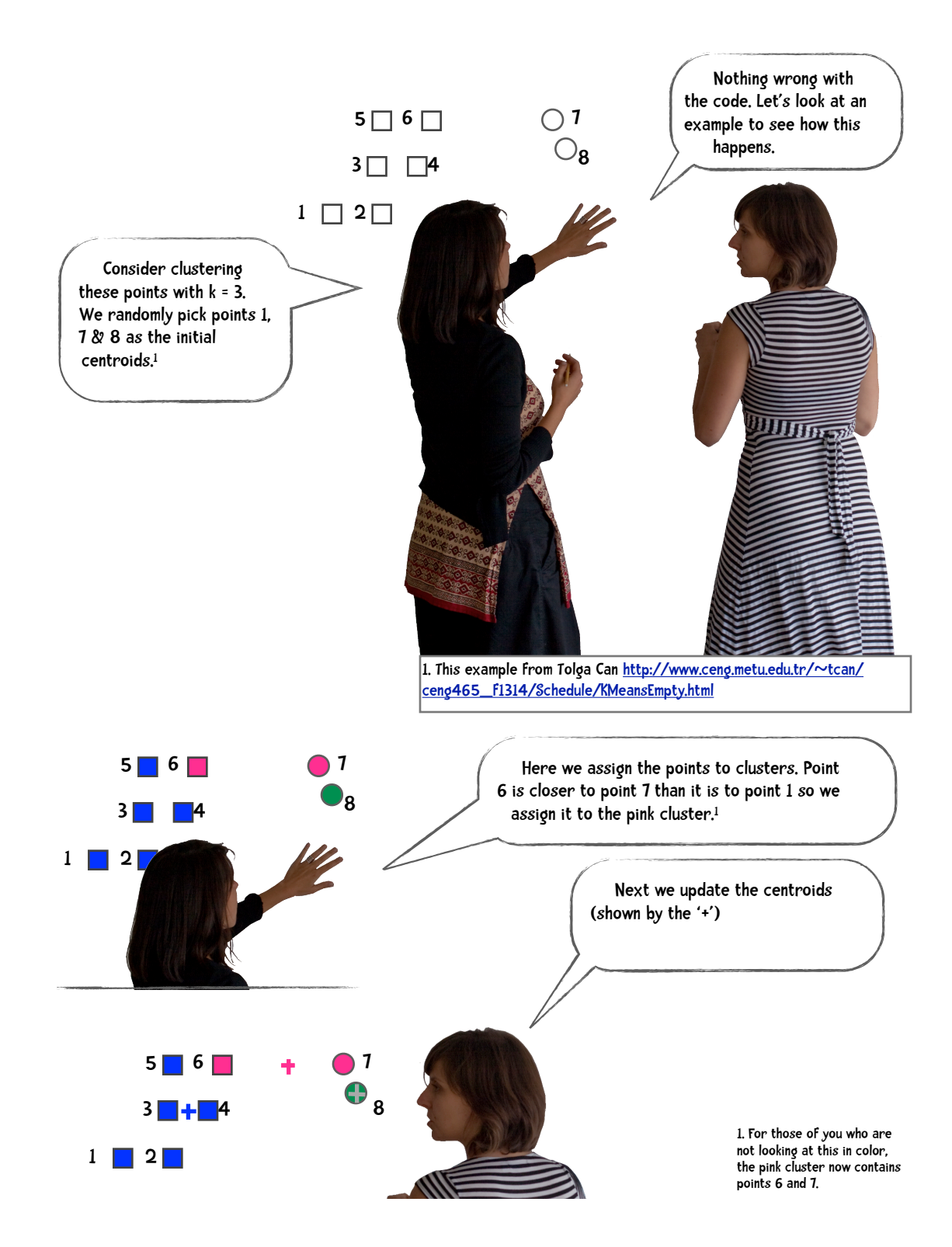

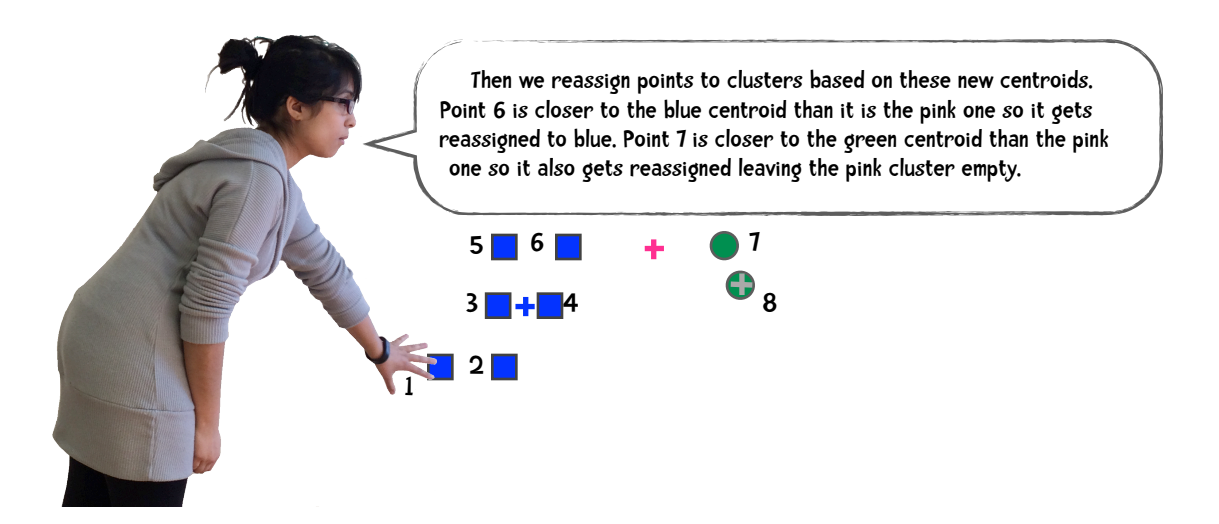

In sum, just because we specify how many groups to make does not mean that the k-means clusterer will produce that many non-empty groups. This may be a good thing. Just looking at the data above, it appears to be naturally clustered into two groups and our attempt to cluster the data into three failed. Suppose we have 1,000 instances we would like to cluster into 10 groups and when we run the clusterer two of the groups are empty. This result may indicate something about the underlying structure of the data. Perhaps the data does not naturally divide into ten groups and we can explore other groupings (trying to cluster into eight groups, for example).

On the other hand, sometimes when we specify 10 clusters we actually want 10 non-empty clusters. If that is the case, we need to alter the algorithm so it detects an empty cluster. Once one is detected the algorithm changes that cluster's centroid to a different point. One possibility is to change it to the instance that is furthest from its corresponding centroid. (In the example above, once we detect the pink cluster is empty, we re-assign the pink centroid to point 1, since point 1 is the furthest point to its corresponding centroid. That is, I compute the distances from

> 1 to its centroid 2 to its centroid 3 to its centroid 4 to its centroid 5 to its centroid 6 to its centroid 7 to its centroid 8 to its centroid

and pick the point that is furthest from its centroid as the new centroid of the empty cluster.

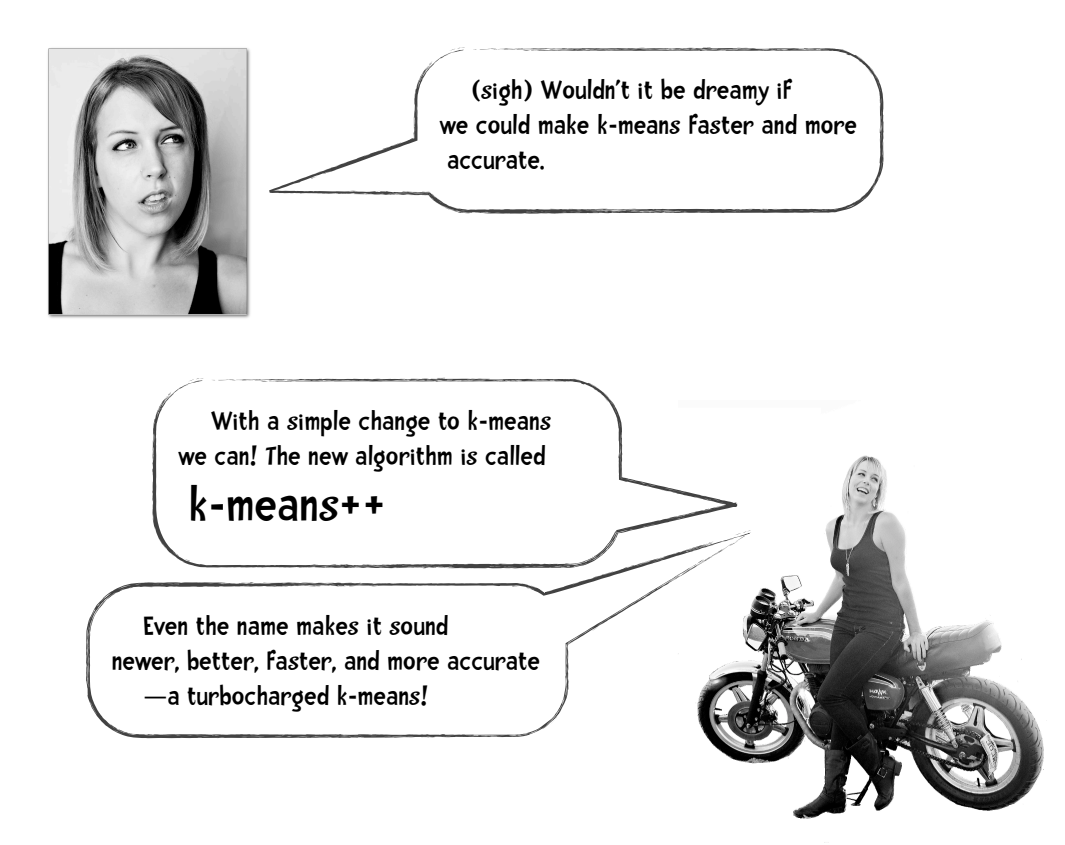

## k-means++

In the previous section we examined the *k*-means algorithm in its original form as it was developed in the late 50s. As we have seen, it is easy to implement and performs well. It is still the most widely used clustering algorithm on the planet. But it is not without its flaws. A major weakness in *k*-means is in the first step where it **randomly** picks *k* of the datapoints to be the initial centroids. As you can probably tell by my bolding and embiggening the word 'random', it is the random part that is the problem. Because it is random, sometimes the initial centroids are a great pick and lead to near optimal clustering. Other times the initial centroids are a reasonable pick and lead to good clustering. But sometimes—again, because we pick randomly—sometimes the initial centroids are poor leading to non-optimal clustering. The *k-*means++ algorithm fixes this defect by changing the way we pick the initial centroids. Everything else about *k-*means remains the same.

> **embiggen**: verb. To make larger, to make the size increase.

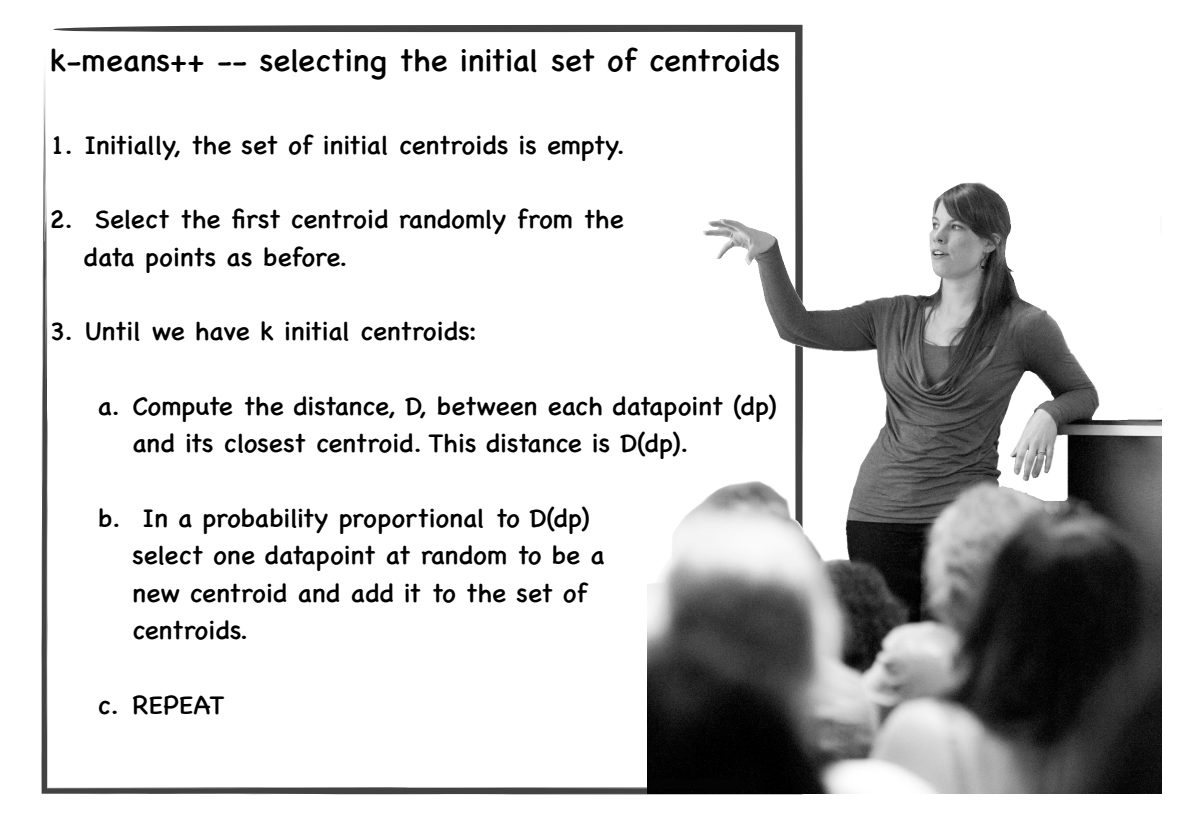

Let's dissect the meaning of "In a probability proportional to D(dp) select one datapoint to be a new centroid." To do this, I will present a simple example. Suppose we are in the middle of this process. We have already selected two initial centroids and are in the process of selecting another one. So we are on step 3a of the above algorithm. Let's say we have 5 remaining centroids and their distances to the 2 centroids  $(c_1$  and  $c_2$ ) are as follows:

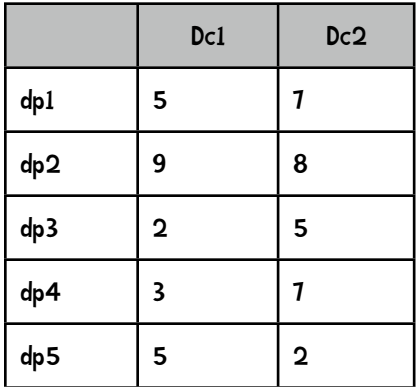

Dc1 means "distance to centroid 1 and Dc2 means "distance to centroid 2." dp1 represents datapoint 1.

Step 3a says we pick the closest distance so we get:

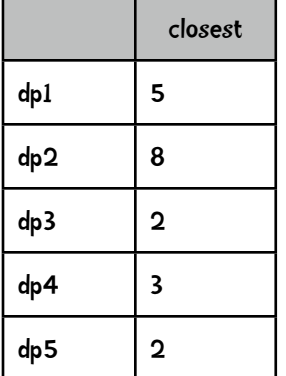

Now we are going to convert those numbers to a decimals whose sum equals 1 (I'll call this the weight). To do that we sum the original numbers. In this case the sum equals 20. Now we divide each number by the sum. The result is shown here

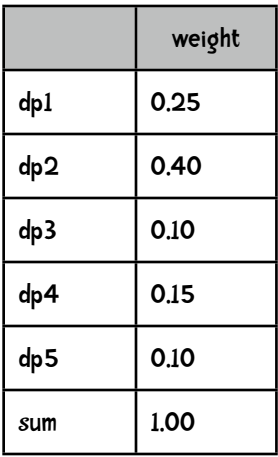

I like to think of this as a roulette wheel that looks like this:

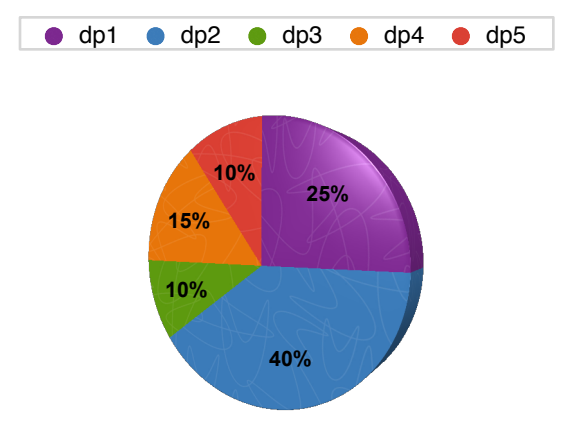

We are going to spin a ball on that wheel, see where it lands, and pick that as the new centroid. This is what we mean by "In a probability proportional to D(dp) select one datapoint to be a new centroid."

Let us rough out this idea in Python. Say we have a list tuples containing a datapoint and its weight

```
data = [("dp1", 0.25), ("dp2", 0.4), ("dp3", 0.1),
         ("dp4", 0.15), ("dp5", 0.1)]
```
The function roulette will now select a datapoint in a probability proportional to its weight:

```
import random
random.seed()
def roulette(datalist):
      i = 0softmax = datalist[0][1]ball = random.random()while soFar < ball:
         i += 1sofar += datalist[i][1]return datalist[i][0]
```
If the function did pick with this proportion, we would predict that if we picked 100 times, 25 of them would be dp1; 40 of them would be dp2; 10 of them dp3; 15 dp4; and 10, dp5. Let's see if that is true:

```
import collections
results = collections.defaultdict(int)
for i in range(100):
      results[roulette(data)] += 1print results
{'dp5': 11, 'dp4': 15, 'dp3': 10, 'dp2': 38, 'dp1': 26}
```
Great! Our function does return datapoints in roughly the correct proportion.

The idea in k-means++ clustering is that, while we still pick the initial centroids randomly, we prefer centroids that are far away from one another.

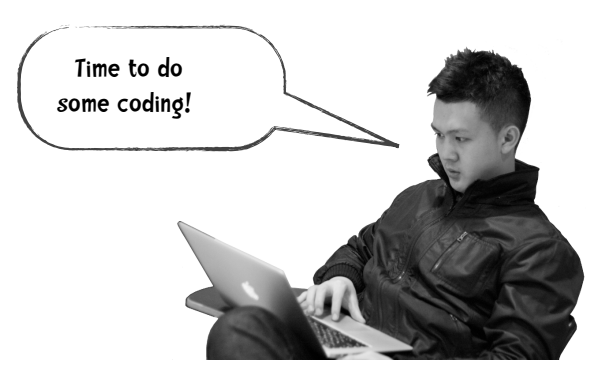

## $\sum$  Code It

#### Can you implement k-means++ in Python?

Again, the only difference between our previous implementation of k-means and this code is in how we select the initial centroids. Make a copy of our original k-means code and modify it. Our original code created the initial centroids in this line:

```
 self.centroids = [[self.data[i][r] for i in range(1, len(self.data))]
 for r in random.sample(range(len(self.data[0])),
                                     self.k)]
```
Let us replace that line with:

self.selectInitialCentroids()

Your job is to write that method!

Good luck!

Throughout the book, the author has been putting pictures of hip people like us using laptops in hopes of influencing you the reader to put down the book and do some coding.

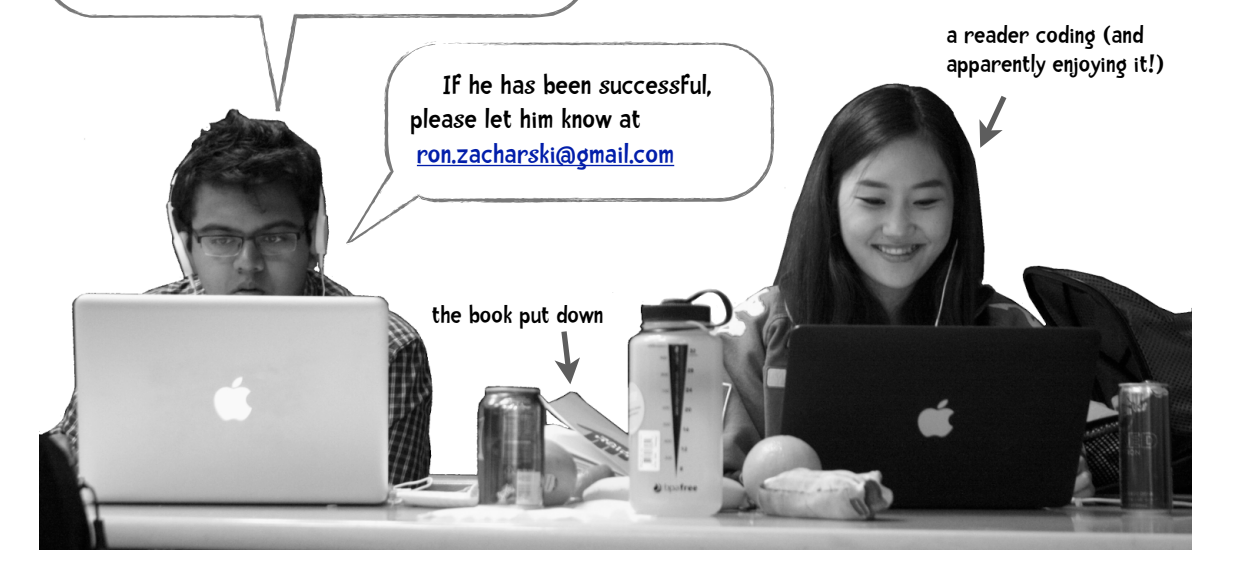

```
SECODE 20 Code It -solution
Here is my version of selectInitialCentroids:
def distanceToClosestCentroid(self, point, centroidList):
     result = self.eDistance(point, centroidList[0])
     for centroid in centroidList[1:]:
         distance = self.eDistance(point, centroid)
         if distance < result:
              result = distance
     return result
def selectInitialCentroids(self):
     """implement the k-means++ method of selecting
     the set of initial centroids"""
     centroids = []
    total = <b>0</b> # first step is to select a random first centroid
     current = random.choice(range(len(self.data[0])))
     centroids.append(current)
     # loop to select the rest of the centroids, one at a time
    for i in range(0, self, k - 1):
         # for every point in the data find its distance to
         # the closest centroid
         weights = [self.distanceToClosestCentroid(x, centroids) 
                     for x in range(len(self.data[0]))]
         total = sum(weights)
         # instead of raw distances, convert so sum of weight = 1
         weights = [x / total for x in weights]
 #
         # now roll virtual die
         num = random.random()
        \text{total} = \textbf{0}x = -1 # the roulette wheel simulation
         while total < num:
             x += 1
             total += weights[x]
        centroids.append(x) self.centroids = [[self.data[i][r] for i in range(1, len(self.data))]
                        for r in centroids]
                                                 The Python code for the entire k-means++ 
                                                  classifier is on the book's website:
                                                  http://guidetodatamining.com
```
## Summary

Clustering is all about discovery. However, the simple examples we have been using in this chapter may obscure this fundamental idea. After all, we know how to cluster breakfast cereals without a computer's help—sugary cereals, healthy cereals. And we know how to cluster car models—a Ford F150 goes in the truck category, a Mazda Miata in the sports car category, and a Honda Civic in the fuel efficient category. But consider a task where discovery IS important.

When we do a web search we are presented with a long list of results. For example, when I just did a Google search on "carbon sequestration" I get over 2.8 million results. A number of researchers have examined the benefits of clustering these results. Instead of that long list of carbon sequestration results we might also see categories like "carbon sequestration in freshwater wetlands" and "carbon sequestration in forests."

Josh Gotbaum's team conducted extensive interviews with 3,000 people asking them questions about their values. Using these interviews they clustered the people into five groups. When they examined the clusters they gave them the descriptions: 1. extending opportunity to others 2. working within a community

- 3. achieving independence
- 4. focusing on family
- 5. defending righteousness

They then crafted targeted campaign ads to each group.

from The Numerati by Stephen Baker

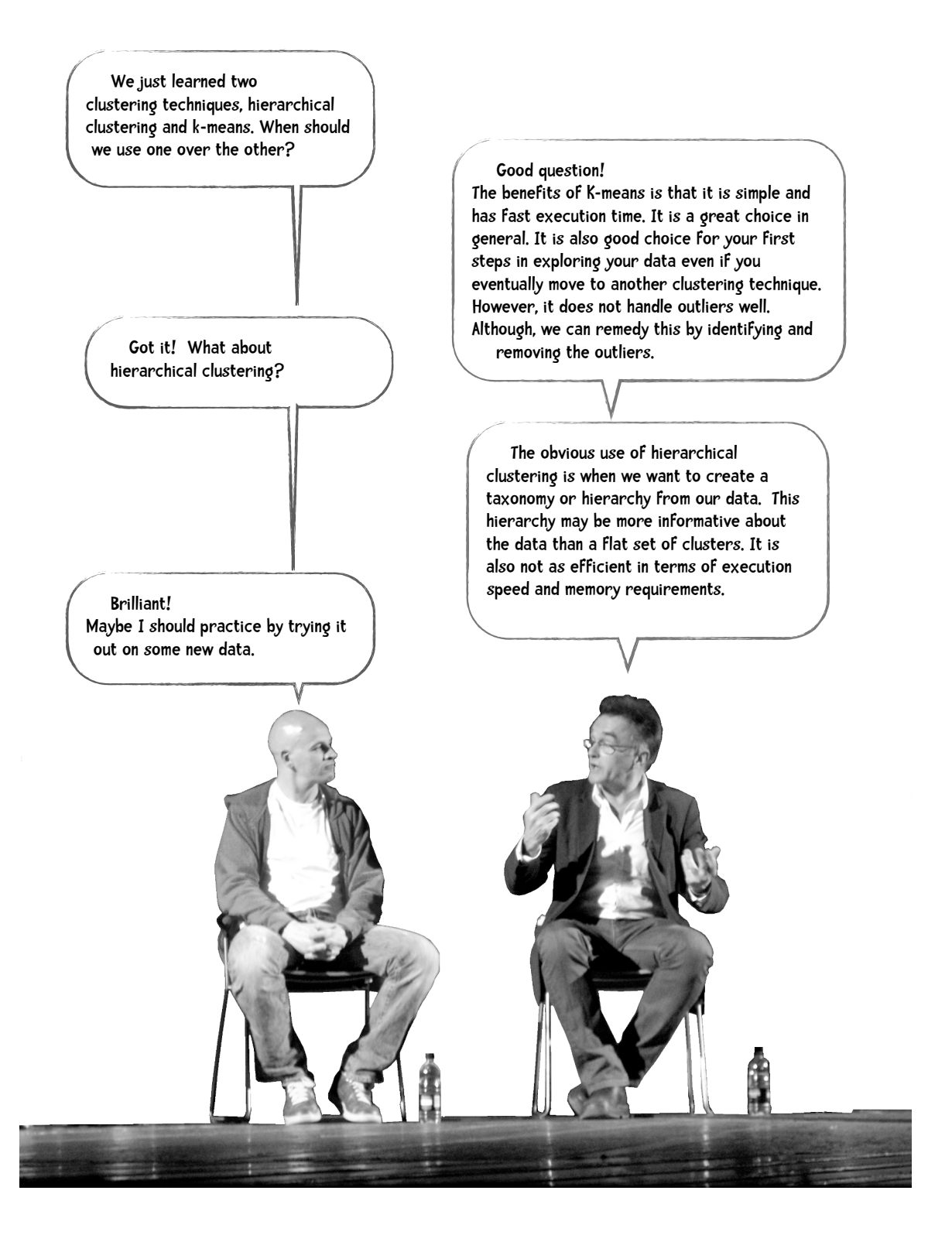

## Enron

Perhaps you remember Enron and the Enron Scandal. In its heyday Enron was a mega-huge energy company with revenues over \$100 billion and over 20,000 employees (Microsoft's revenue then was only \$22 billion). Due to systemic sleaziness and corruption including creating an artificial energy shortage that resulted in electricity blackouts in California, Enron went bankrupt and a bunch of people went to jail. For a documentary about this see Enron: The Smartest Guys in the Room, which is available for streaming from Netflix and Amazon Prime. EENRON

Now you might be thinking "Hey, this Enron stuff is sort of interesting but what does it have to do with data mining?"

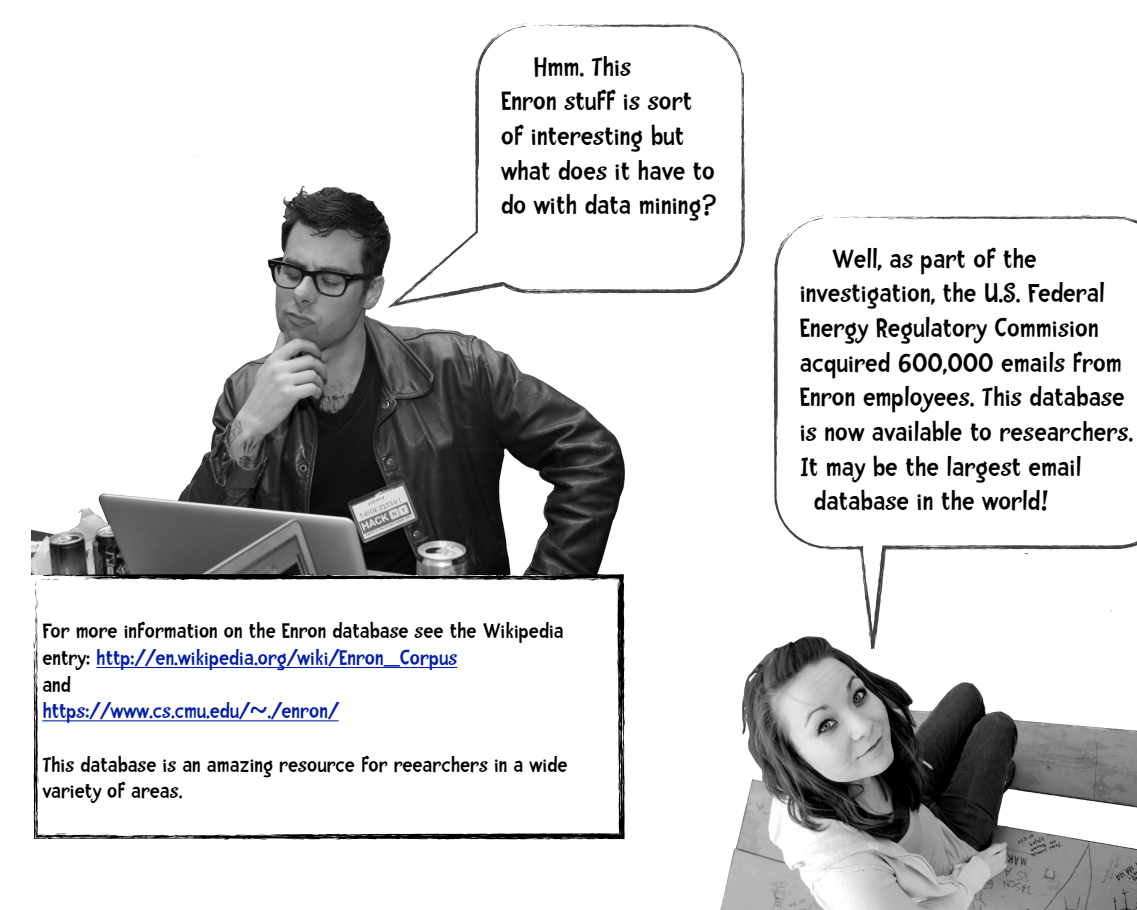

#### **CLUSTERING**

We are going to try to cluster a small part of the Enron corpus. For our simple test corpus, I have extracted the information of who sent email to whom and represented it in table form as shown here:

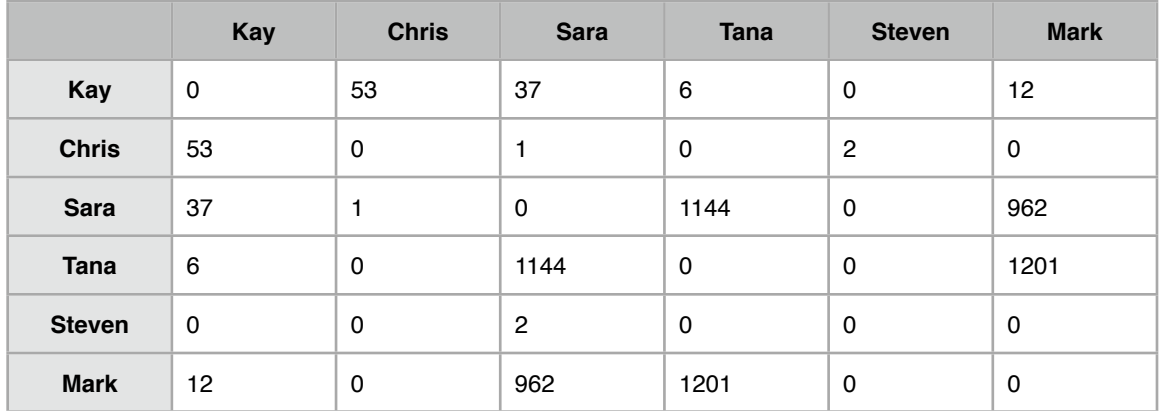

In the dataset provided on our website, I've extracted this information for 90 individuals.

Suppose I am interested in clustering people to discover the relationships among these individuals.

Link analysis

There is an entire subfield of data mining called link analysis devoted to this type of problem (evaluating relationships among entities) and there are specialized algorithms devoted to this task.

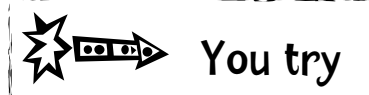

Can you perform hierarchical clustering on the Enron email dataset?

You can download the data from our website. [\(http://www.guidetodatamining.com.](http://www.guidetodatamining.com) You may need to alter the code slightly to better match the problem.

Good luck!

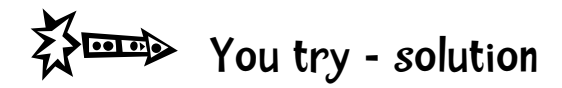

In the dataset provided on our website, I've extracted this information for 90 individuals.

We are clustering the people based on similarity of email correspondence. If most of my email correspondence is with Ann, Ben and Clara, and most of yours is with these people as well, that provides evidence that we are in the same group. The idea is something like this:

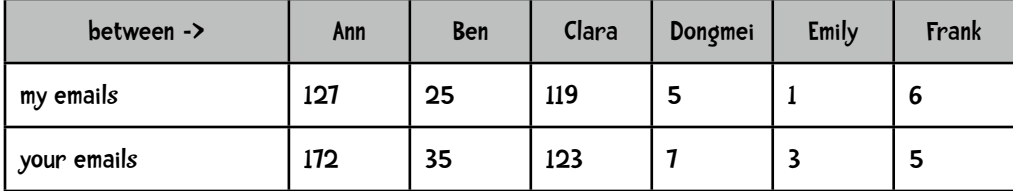

Because our rows are similar, we cluster together. A problem arises when we add in our columns:

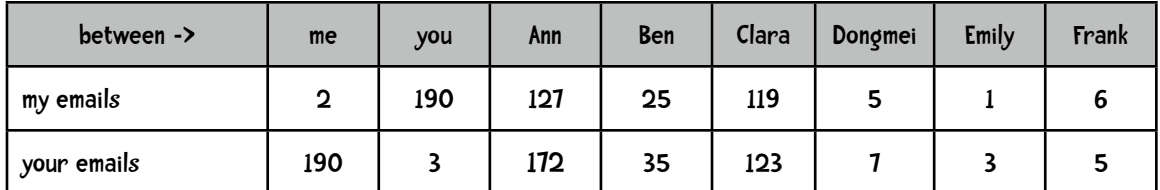

In looking at the 'me' column, you corresponded with me 190 times but I only sent myself email twice. The 'you' column is similar. Now when we compare our rows they don't look so similar. Before I included the 'me' and 'you' columns the Euclidean distance was 46 and after I included them it was 269! To avoid this problem when I compute the Euclidean distance between two people I eliminate the columns for those two people. This required a slight change to the distance formula:

```
def distance(self, i, j):
     #enron specific distance formula
     sumSquares = 0
     for k in range(1, self.cols):
         if (k != i) and (k != j) :
             sumSquares += (self.data[k][i] - self.data[k][j])**2
     return math.sqrt(sumSquares)
```
Here is a subtree of the results:

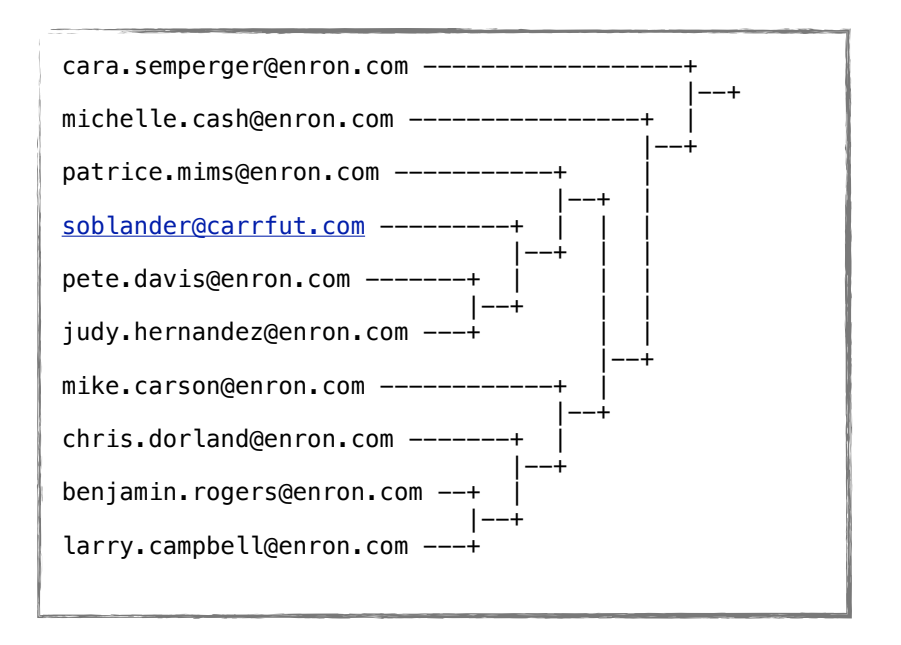

I also performed k-means + + on the data, with  $k = 8$ . Here are some of the groups it discovered:

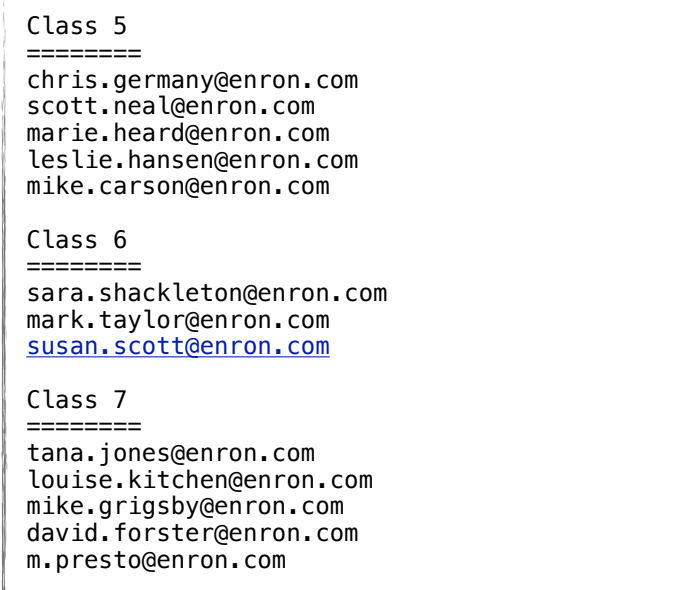

These results are interesting. Class 5 contains a number of traders. Chris Germany and Leslie Hansen are traders. Scott Neal is a vice president of trading. Marie Heard is a lawyer. Mike Carson is a manager of South East trading. The members of Class 7 are also interesting. All I know about Tana Jones is that she is an 'executive'. Louise Kitchen is President of online trading. Mike Grigsby was Vice President of Natural Gas. David Forster was a Vice President of trading. Kevin Presto (m.presto) was also a Vice President and a senior trader.

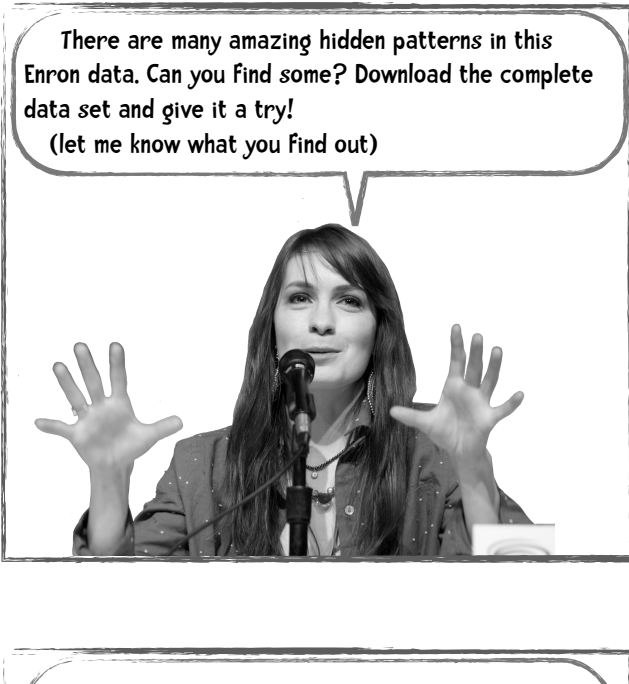

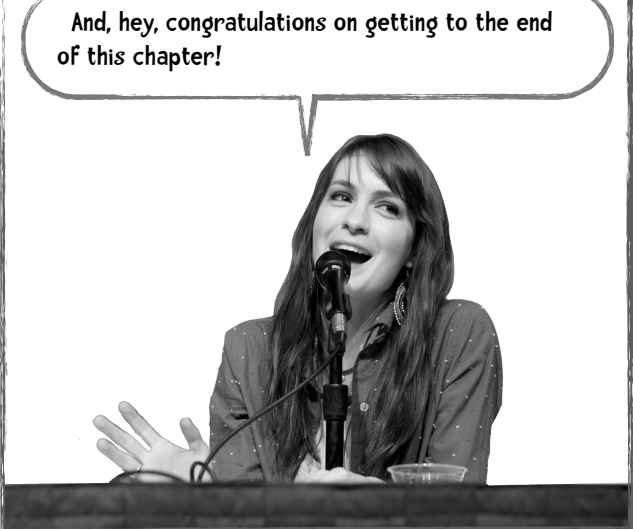

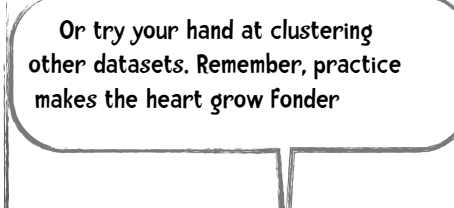

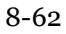